**Commonwealth of Puerto Rico Department of the Treasury** 

## **PUBLICATION 15-05**

# **FORM 499R-2c/W-2cPR ELECTRONIC FILING REQUIREMENTS FOR TAX YEAR 2015**

**Analysis and Programming Division January, 2016 EFW2CPR**

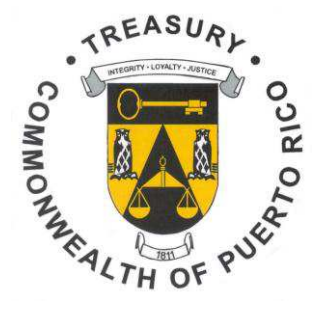

### **WHAT'S NEW**

### **New Requirement**

1. Column "a) As Originally Reported" is required to be filled with all the same information as reported on the W-2PR. **Column "b) Correct Information"** is required to be completed for every Block where an amount is reported in column a. That is, complete all the Blocks that will be corrected as well as those Blocks that will not show changes. The Blocks that will not show changes must indicate the same amount of column a. Column "c) Increase (Decrease)" must be completed **only** for those Blocks that will be corrected, and it may show negative amounts.

#### Example:

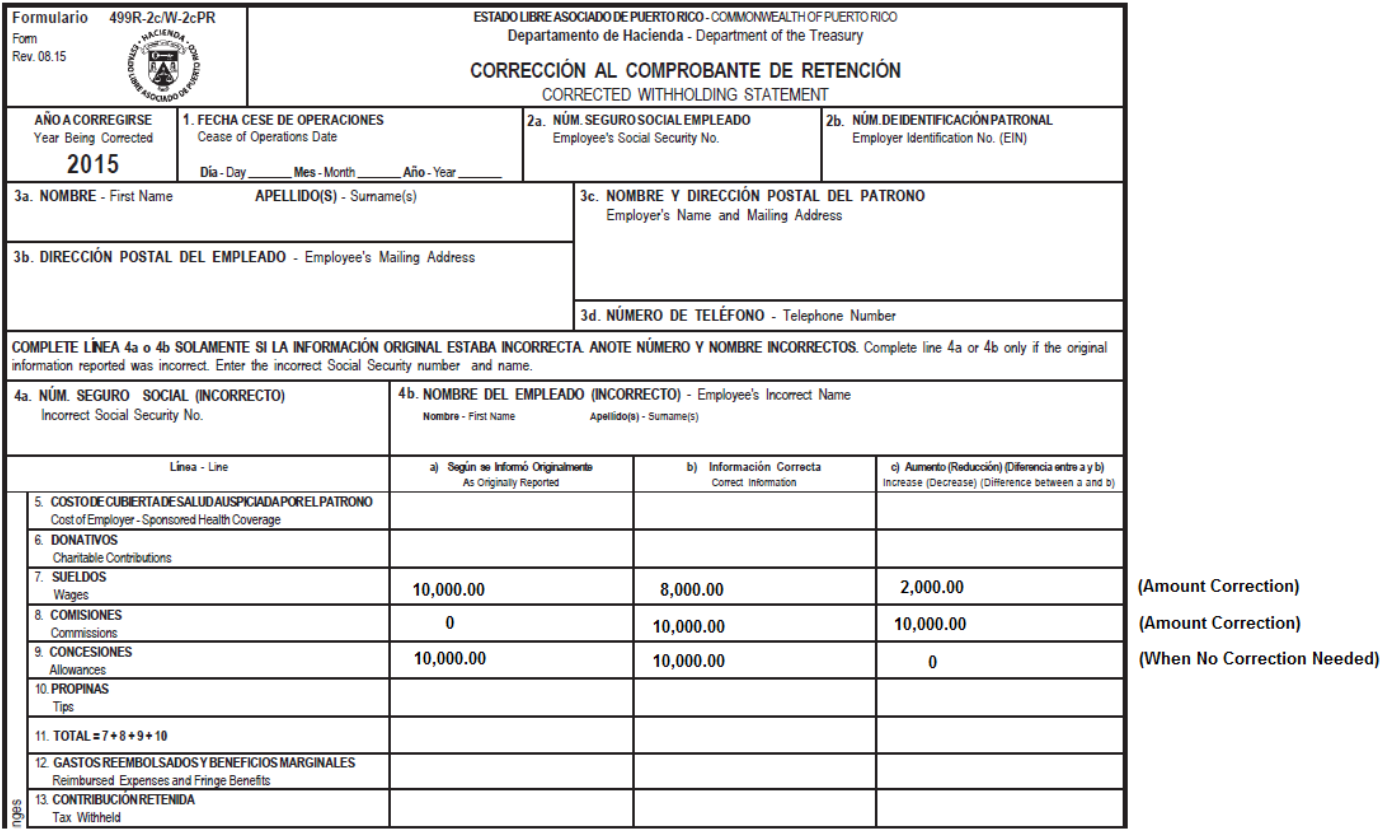

### **General Information**

- 1. A new application developed by the Department of the Treasury is available for the filing of 2014 and now 2015 W-2cPR to every employer that has already filed the W-2PR (regardless of which program was used to file). This option will assign the control numbers for the W-2c's automatically and requires to complete each form separately. It is available directly from our website under "Hacienda Virtual" / "Patronos" / "Sistema de Formularios Electrónicos (E-forms)".
- 2. In order to file a W-2cPR, a W-2PR must have been filed. Otherwise, it will be rejected.

### **Other Changes**

- 1. The Social Security Wage Base for Tax Year 2015 is \$118,500.
- 2. The Contributions to CODA PLANS cannot exceed \$19,500.

## **ELECTRONIC FILING**

- The Department of the Treasury (Department) has established that the W-2cPR filing will only be accepted through electronic transfer at the Hacienda's website [www.hacienda.pr.gov.](http://www.hacienda.pr.gov/)
- The Department will not process diskettes, CD's or any other magnetic media of Form W-2cPR. Therefore, if you file such forms using magnetic media, they will be considered as not filed. Do not send PDF or paper forms.

### **FILING REMINDERS**

 **The Department of the Treasury (Department) has established as a requirement, to include on every form a confirmation number given by the system after the electronic submission which consists of six digits starting with one letter. This will guarantee that every printed form had already been filed effectively.** 

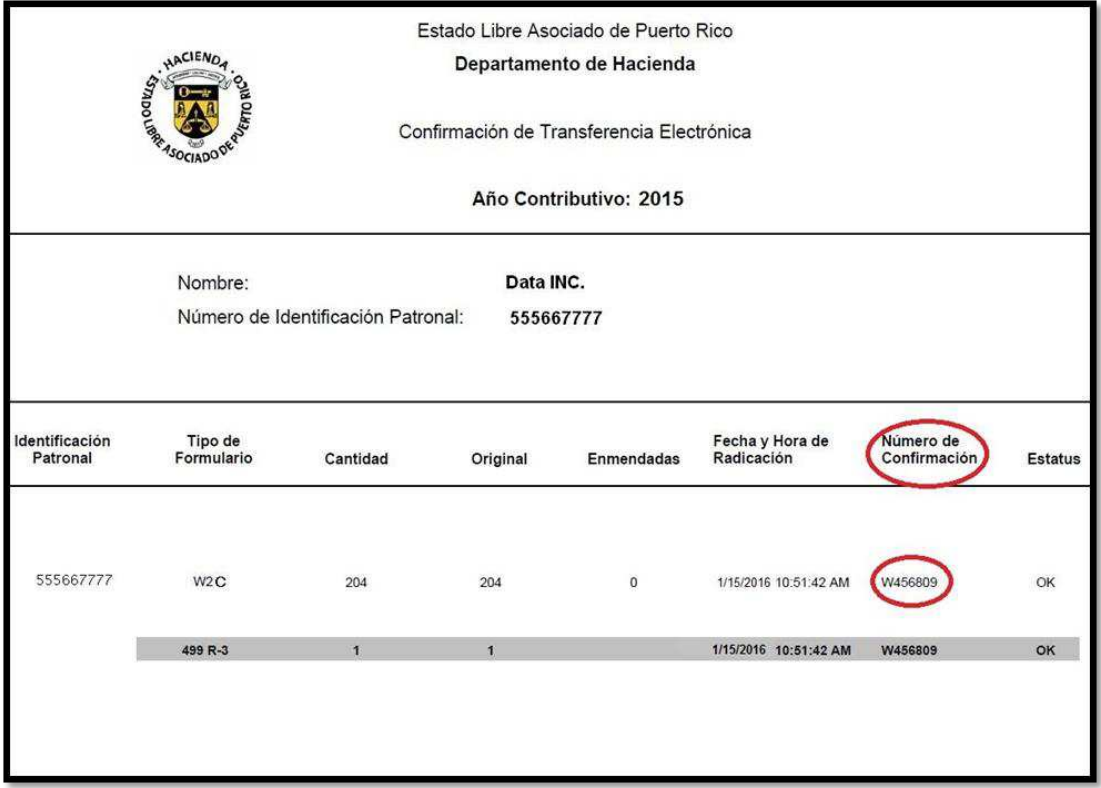

#### Example of Confirmation:

 **The Department will not accept Form 499R-2c/W-2cPR printed without the confirmation number (handwritten or typed confirmation numbers on the forms will automatically invalid the forms).** 

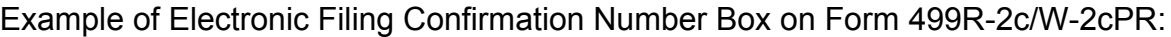

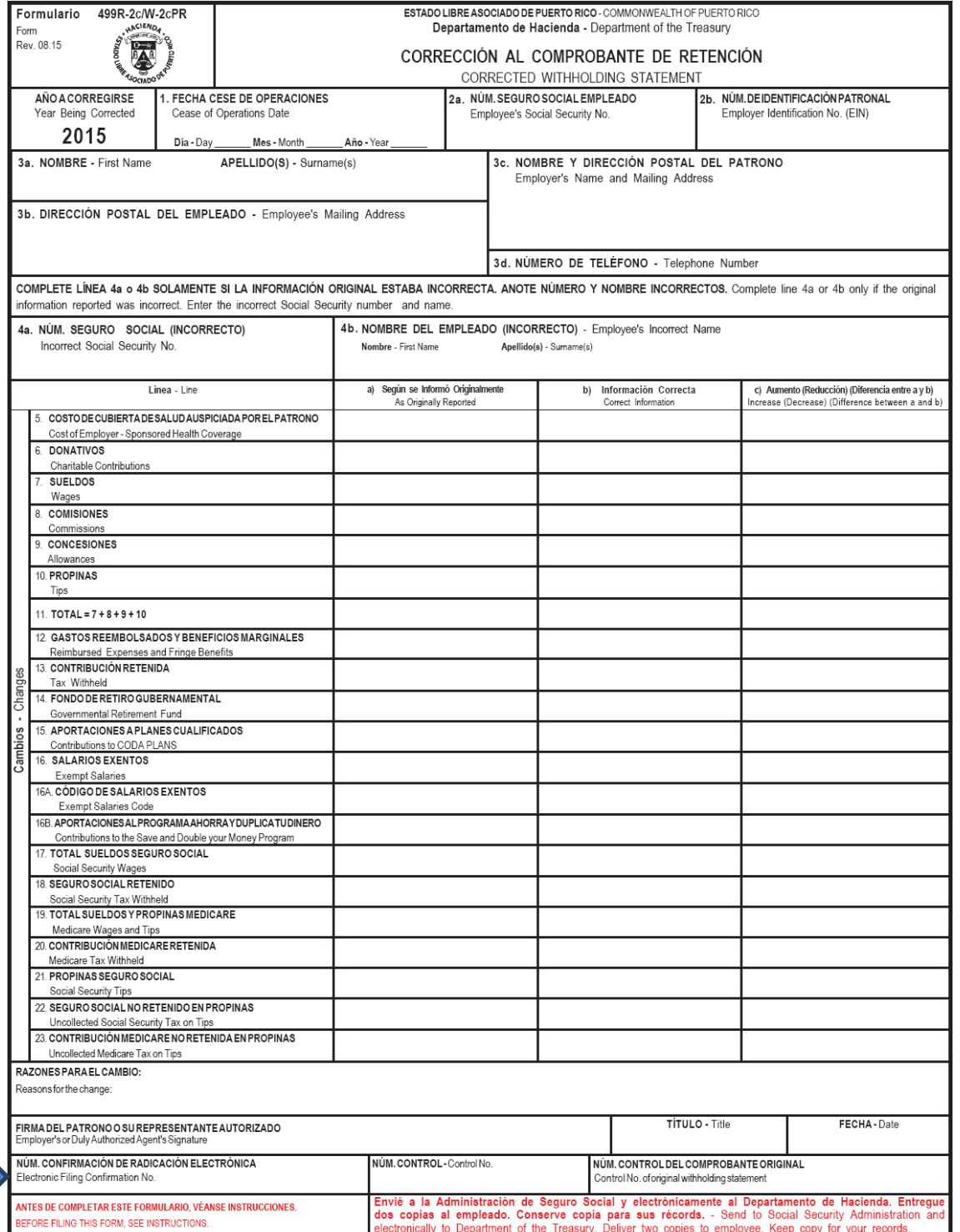

- **The same design of printed Form 499R-2c/W-2cPR will be used for all purposes: to deliver a copy to the Social Security Administration, to deliver two copies to the employee and to keep a copy for your records. That is, there are no longer an Original and Copies A, B, C and D.** Remember, the Department of the Treasury only accepts electronic filing.
- $\checkmark$  It is important to upload the data file in order to obtain the confirmation **number to be assigned and printed on the form. Any error occurred during the validation process must be corrected to complete the data filing in order to obtain the confirmation number.**
- **The Department is not responsible for the method or program used to file the forms (programs of any service provider).**
- **Make sure each data file submitted is complete. CODE SU THROUGH CODE RF RECORDS ARE ALL REQUIRED.**
- **We require that each record have a record delimiters (CR Carriage Return followed by LF - Line Feed) at end of the record and placed immediately following character position 550.**
- **All records included in the Electronic Filing must be for the SAME TAX YEAR.**
- **We are only accepting one employer per file EFW2C.TXT**
- **We only accept electronic transferred files.**
- **The Department will not process diskettes, CD's or any other magnetic media of Form W-2cPR. Therefore, if you file such forms using magnetic media, they will be considered as not filed. Do not send PDF or paper forms.**
- **Authorization from the Forms and Publications Division to reproduce substitute forms of W-2cPR must be requested.**

### **AVOID COMMON MISTAKES**

**Do not print the form before the electronic submission. You must complete the electronic transfer first in order to print the form with the confirmation number assigned by the system after the filing.** 

**The printed form must include the confirmation number.** 

**Be sure to enter the Tax Year being Corrected in the Code SU record (Submitter Record), location 3-6.**

**Remember to enter in the Code E0 record (Employee Wage Record), location 320- 328, the Control Number assigned by the Department of the Treasury for the W-2c. This number is not the same as the Control Number of the W-2 that is being corrected.** 

**Be sure to enter in the Code E0 record (Employee Wage Record), location 329- 337, the Original Control Number assigned by the Department of the Treasury for the W-2 that is being corrected.** 

**All money fields must be numeric. No decimal punctuation or high and low order signs are allowed in these fields. Remember that Money Fields Must Contain Zeros If No Other Amount Is Applicable.** 

### **GENERAL INFORMATION**

### **Filing Requirements**

This Publication contains the procedure established by the Department of the Treasury for filing Form 499R-2c/W-2cPR. It must be done through electronic filing using the EFW2CPR format.

The Department of the Treasury has established that every 499R-2c/W-2cPR must be filed electronically beginning on January 1, 2007, therefore, paper filing or magnetic media will not be accepted.

#### **What's in this Publication?**

Instructions for filing **Form 499R-2c/W-2cPR (W-2c)** information to the Department of the Treasury via electronic filing using the **EFW2CPR** format.

#### **Who must use these instructions?**

Employers who have filed a W-2 Form with a private program and have to correct the same.

#### **What if I send you paper W-2c Forms?**

You will be penalized by the Department of the Treasury.

#### **What if I do not follow the instructions in this booklet?**

You will be notified that your submission was unprocessable and you will be subject to penalties.

#### **Do I have to file a paper W-2c / 499 R-3 in addition to my electronic filing?**

No, **do NOT** send any paper forms.

#### **Is this the only alternative for the electronic filing of the Forms W-2c?**

Options available for filing W-2c's:

- Those employers that have used the 2015 W-2 & Informative Returns Online Program, developed by the Department of the Treasury to file less than 250 W-2's, have the option to also file the W-2c's using the same program. This program assigns the control numbers automatically to all forms after the electronic filing.
- If the W-2's were filed using a program via electronic transfer, the W-2c's must be filed according to the requirements of this Publication. Control numbers for W-2c's must be requested.
- A new application developed by the Department of the Treasury is available directly from our website in the "Hacienda Virtual" section, under "Patronos" / "Sistema de Formularios Electrónicos (E-forms)" / "Nueva Solicitud" / "Seleccionar el Año Contributivo" / "Seleccionar el Formulario que Desea Completar". Said W-2cPR Filing application can be used to file 2014 and now 2015 forms by every employer who had already filed W-2's (regardless of the program used to file). This option requires to complete each form separately and assigns the control numbers for W-2c's automatically.

#### **What is Electronic File Upload?**

Electronic File Upload allows you to transmit an electronic file containing an EFW2CPR formatted wage report to the Department of the Treasury over the Internet.

#### **Who can use Electronic File Upload?**

Anyone with access to the Internet.

#### **Is there a charge to use Electronic File Upload?**

No, except for charges from your Internet provider.

#### **How do I connect to Electronic File Upload?**

Access our website: **[www.hacienda.pr.gov](http://www.hacienda.pr.gov/)** Under "Hacienda Virtual" access "Colecturía Virtual". Select "Validation and Transmission of W2 and W2c Files"

#### **Do I have to register to use Electronic File Upload?**

Yes, you will be required to enter an Access Code assigned by the Department of the Treasury and the employer identification number, for the registration in the "Colecturía Virtual" portal.

#### **Do you have test software that I can use to verify the accuracy of my file?**

Yes. When using any private program, use electronic file transmission (i.e. Electronic File Upload) and the **EFW2CPR** format. We have a test software that can be used to verify the accuracy of the file. This software will validate your file at the time of the electronic submission (upload). You may access our website: [www.hacienda.pr.gov](http://www.hacienda.pr.gov/). Under "Hacienda Virtual" access "Colecturía Virtual" for "Validation and Transmission of W2 and W2c Files".

#### **What should I do if the error message appears during filing?**

Review and correct the error using the information provided in "PUBLICACION 16- 02: MANUAL DE REFERENCIA CONDICIONES DE ERROR", available in our website [www.hacienda.pr.gov,](http://www.hacienda.pr.gov/) under "Patronos y Agentes Retenedores" / "Publicaciones Patronos y Agentes Retenedores".

#### **How do I get the Access Code?**

You will receive a Notification to Employers and Withholding Agents, Access Code and Control Numbers from the Department of the Treasury with your Access Code. This Notification is also available on our website [www.hacienda.pr.gov,](http://www.hacienda.pr.gov/) selecting "Colecturía Virtual".

#### **What should I do if I do not receive the Notification containing the Access Code?**

This Notification is available and can be printed by logging into "Colecturía Virtual" or can be requested by e-mail to **w[2info@hacienda.gobierno.pr](mailto:Info@hacienda.gobierno.pr)**, by fax to (787) 522- 5040, or call (787) 722-0216, option 4, Monday through Friday from 8:00 a.m. to 4:30 p.m.

## **FILE DESCRIPTION**

### **General**

#### **What name should I use for my file?**

Name the file "EFW2C.TXT".

### **What records are optional in an EFW2CPR file and which ones are required?**

### **ALL THE FOLLOWING RECORDS ARE REQUIRED:**

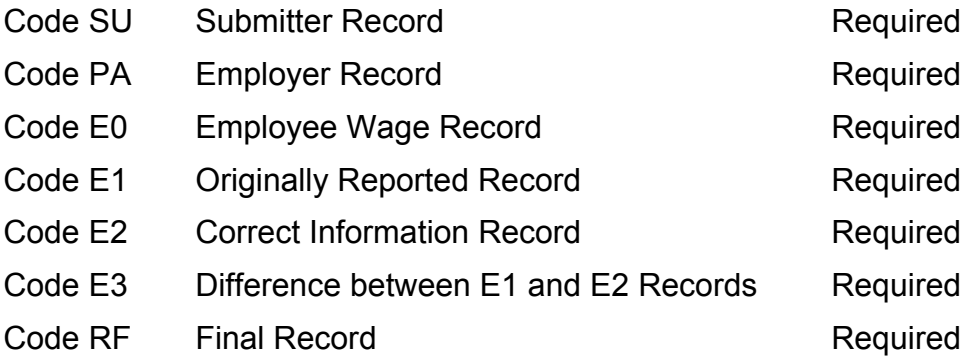

### **File Requirements**

#### **Submitter Record: (Code SU record)**

- Must be the first data record on each file.
- Make the address entries specific enough to ensure proper delivery of any communications necessary.

#### **Employer Record: (Code PA record)**

Only one Code PA record (Employer Record) per file is accepted.

#### **Employee Wage Records: (Code E0, E1, E2 and E3 records)**

 Must include a Code E0 record, a Code E1 record, a Code E2 record and a Code E3 record for each employee.

#### **Final Record: (Code RF record)**

- Must be the last record on the file.
- Must appear only once on each file.
- Do not create a file that contains any data recorded after the Code RF record.

## **RECORDS SPECIFICATIONS**

### **General**

#### **What character sets may I use?**

- ASCII-1 for electronic filing submitters.
- $\bullet$  ! % ' () \* + , . / 0 1 2 3 4 5 6 7 8 9 : ; < = > ? A B C D E F G H I J K L M N O P Q R S T U V W X Y Z \_ a b c d e f g h i j k l m n o p q r s t u v w x y z

#### **What is the length of each record?**

• 550 bytes fixed.

#### **What case letters must I use?**

- Use alphabetic upper-case letters (without accentuation) for all fields other than the "Contact E-Mail/Internet" field in the Code SU record (Submitter Record).
- For the "Contact E-Mail/Internet" field in the Code SU record (Submitter Record), location 236-275, use upper and lower case letters as needed to show the exact electronic mail address.
- For E-mail purposes, only the following characters will be allowed:

AaBbCcDdEeFfGgHhIiJjKkLlMmNnOoPpQqRrSsTtUuVvWwXxYyZz @.-#\$%'\*+-/=?^`{│}~1234567890".

### **Rules**

#### **What rules do you have for alpha/numeric fields?**

- Left justified and fill with blanks.
- Where the "Field" shows "Blank", all positions **must be blank, not zeros**.

#### **What rules do you have for money fields?**

- Numeric only.
- No punctuation.
- East two positions are for cents (example:  $$59.60 = 00000005960$ ).
- $\bullet$  **DO NOT** round to the nearest dollar (example: \$5,500.99 = 00000550099).
- Right justified and zero fill to the left.
- Any money field that has no amount to be reported must be filled with zeros, not blanks.
- No signed amounts (high order signed or low order signed). The only exception is on Code E3 Record. For example: If the difference between A and B is a positive number \$135.63 the correct entry is +00000013563. If the difference is negative number -\$135.63 the correct entry is -00000013563.

### **What rules do you have for the Submitter EIN?**

- Only numeric characters.
- Omit hyphens, prefixes and suffixes.

### **What rules do you have for the Employer EIN?**

- Only numeric characters.
- Omit hyphens, prefixes and suffixes.

#### **What rules do you have for the format of the employee name?**

- Must be the same name shown on the individual's social security card.
- Must be submitted in the individual name fields:
	- **Employee First Name**
	- **Employee Middle Name or Initial (if shown on Social Security card)**
	- Employee Last Name
	- **Suffix (if shown on Social Security card)**
- **DO NOT** include any titles.

#### **What rules do you have for the SSN?**

- Use the number shown on the original/replacement SSN card.
- Only numeric characters.
- Omit hyphens, prefixes and suffixes.
- May not begin with 666 or 9.
- Do not enter SSN with all digits repeated (for example, 111-11-1111).
- Do not enter SSN 123-45-6789 or 987-65-4321.
- May not be blanks or zeros.

#### **What rules do you have for the address fields?**

- Must conform to U.S. Postal Service rules since address fields are used by the Department of the Treasury to prepare mail correspondence, if necessary. For more information:
	- view the U.S. Postal Service website at: **[www.p](http://www.usps.com/businessmail101/addressing/deliveryAddress.htm)e.usps.com/businessmail101/addressing/deliveryAddress.htm**; or
	- call the U.S Postal Service at (1) (800) 275-8777.
- For State, use only the two-letter abbreviations in Appendix B.

#### **Purpose**

#### **What is the purpose of the Code SU, Submitter Record?**

It identifies the organization submitting the file and the organization to be contacted by the Department of the Treasury. Describes the file.

#### **What is the purpose of the Code PA, Employer Record?**

It identifies the employer whose employee wage and tax information is being reported.

#### **What is the purpose of the Code E0, Employee Wage Record?**

Report income and tax data for employees to the Department of the Treasury.

#### **What is the purpose of the Code E1, Originally Reported Record?**

Report the income and tax data originally submitted to the Department of the Treasury.

#### **What is the purpose of the Code E2, Correct Information Record?**

Report the corrected income and tax data to the Department of the Treasury.

#### **What is the purpose of the Code E3, Difference between E1 and E2 Records?**

Reports the difference between Code E1 and E2 Records. The number may be positive or negative depending on the correction made.

#### **What is the purpose of the Code RF, Final Record?**

It indicates the total number of Code E0 records reported on the file and the end of the file.

## **ASSISTANCE**

### **Programming and Reporting Questions**

If you have questions related to the electronic transfer programming and reporting, please send us an e-mail to **[w2info@hacienda.gobierno.pr](mailto:w2info@hacienda.gobierno.pr)**

### **Tax Related Questions**

If you have questions regarding the rules of withholding tax on wages provided by the Puerto Rico Internal Revenue Code of 2011, as amended, you should contact the **General Consulting Section** at (787) 722-0216, option 4, Monday through Friday from 8:00 a.m. to 4:30 p.m.

# **RECORDS SPECIFICATIONS**

## **Code SU - Submitter Record**

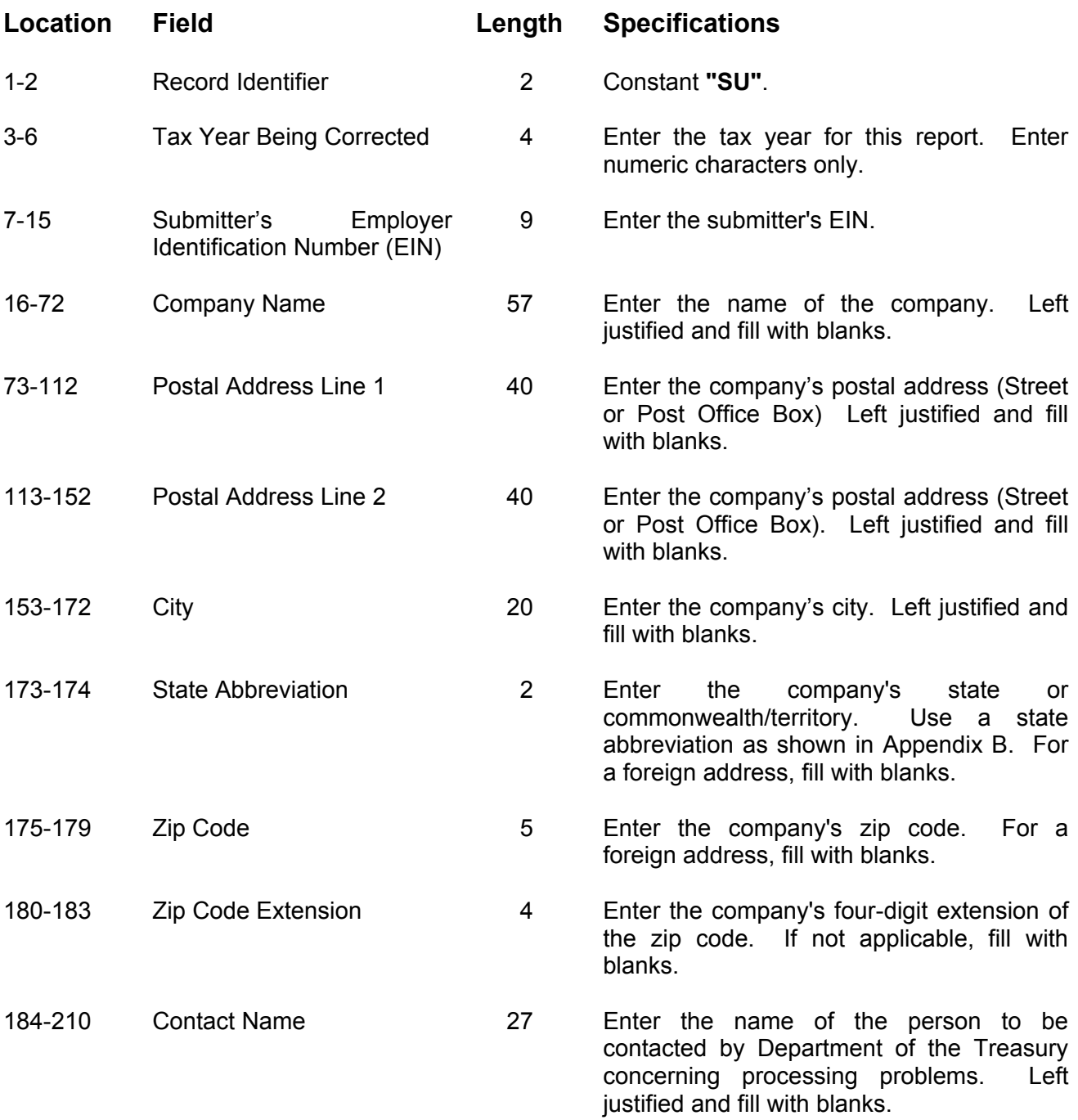

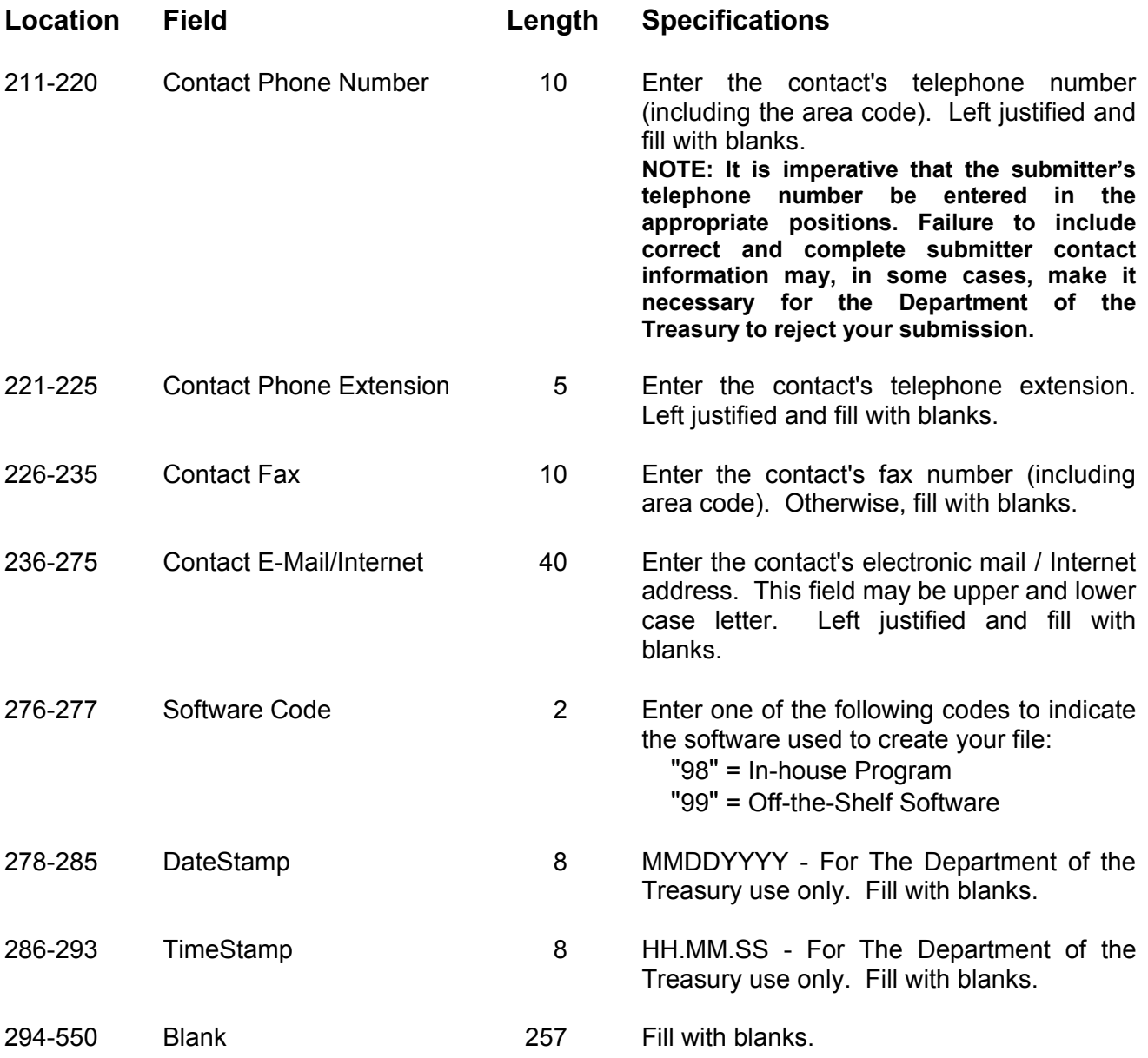

## **Code PA - Employer Record**

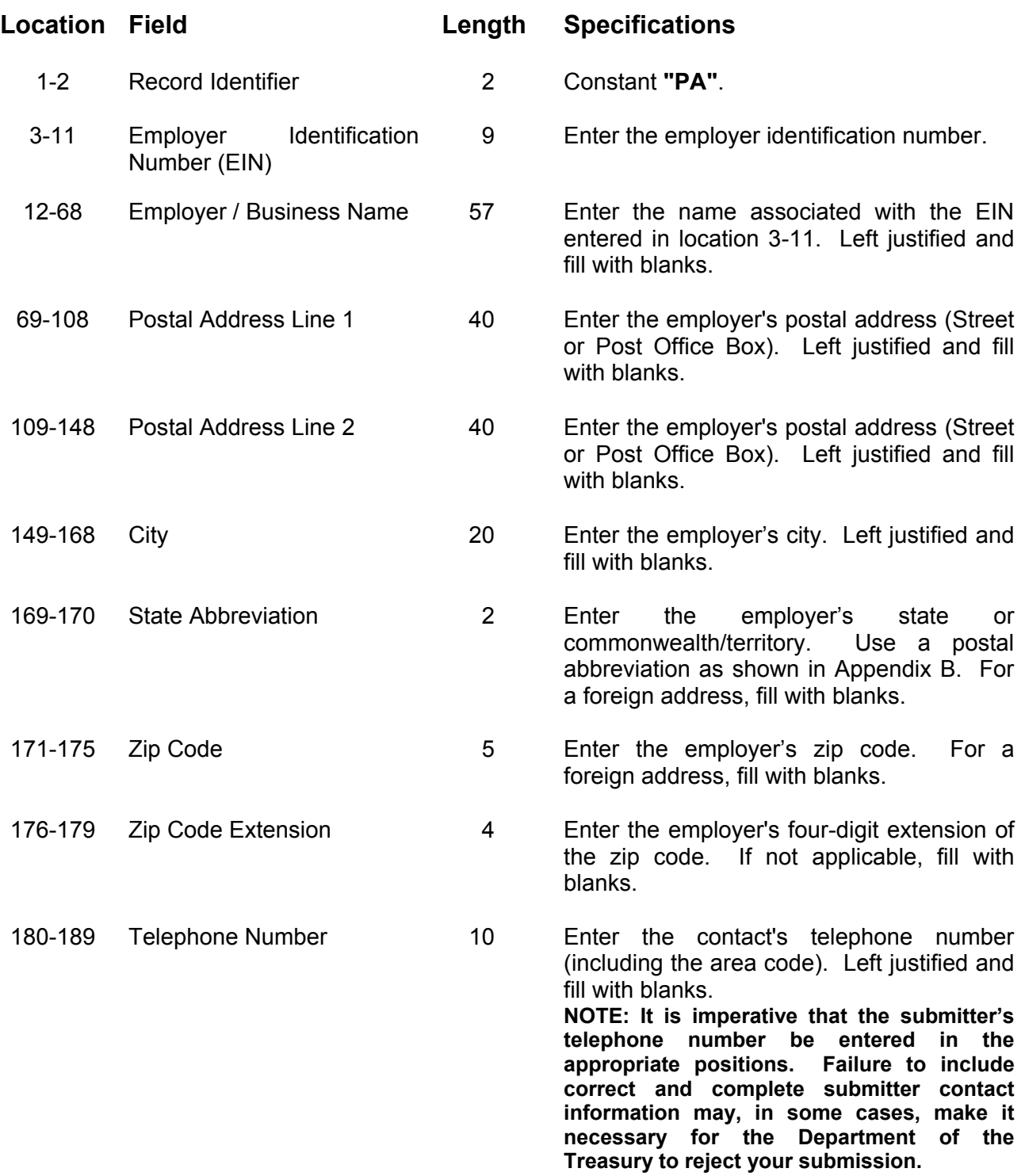

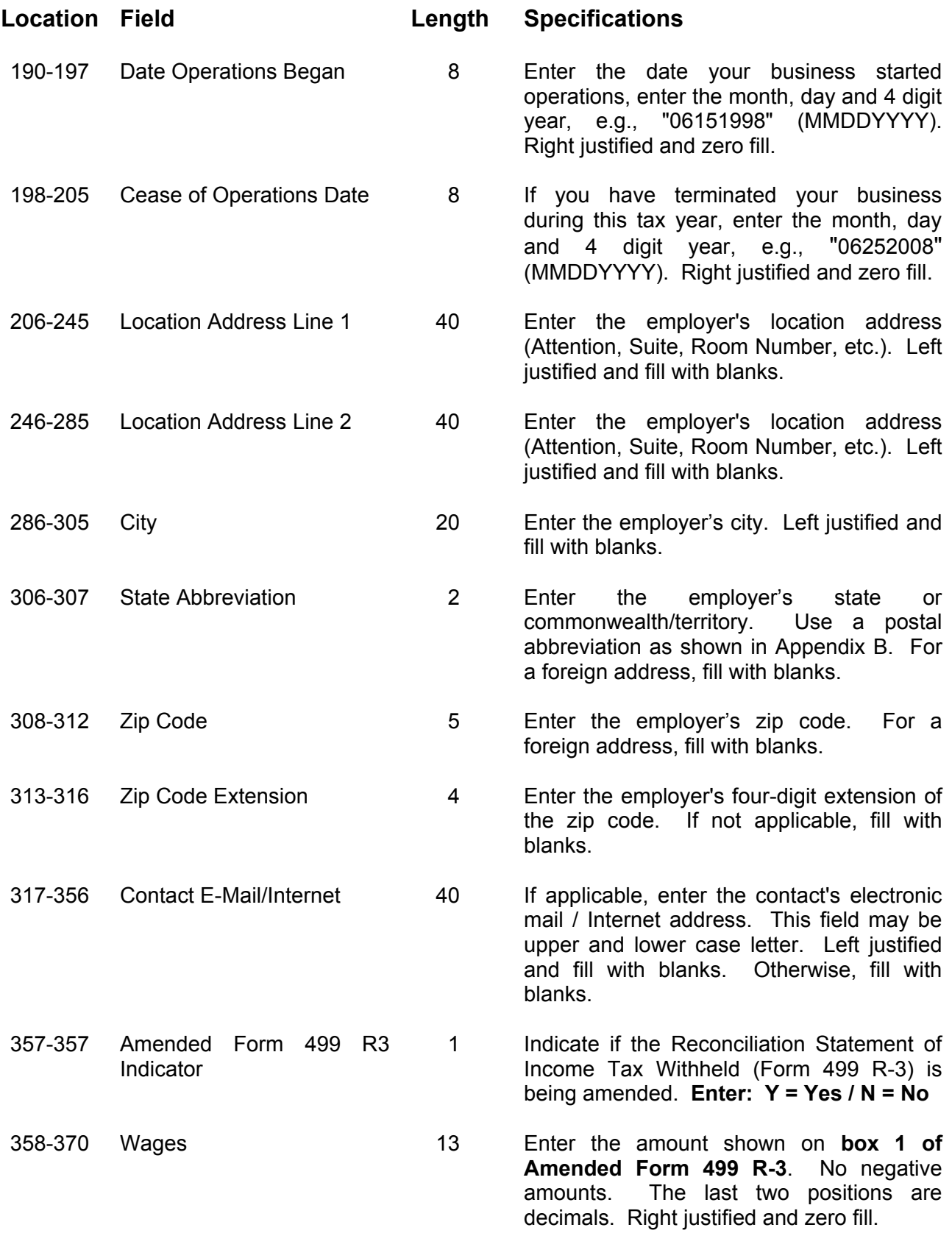

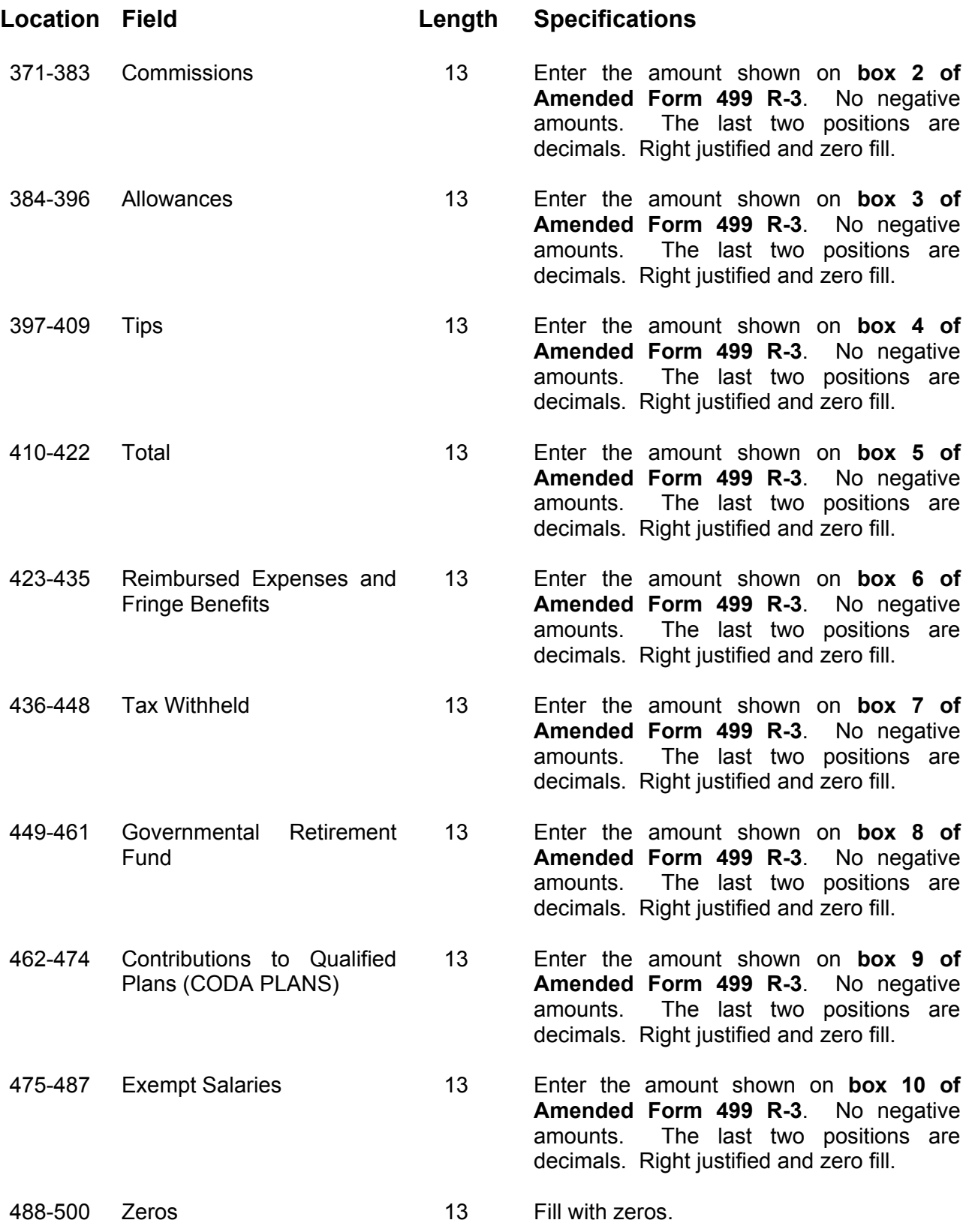

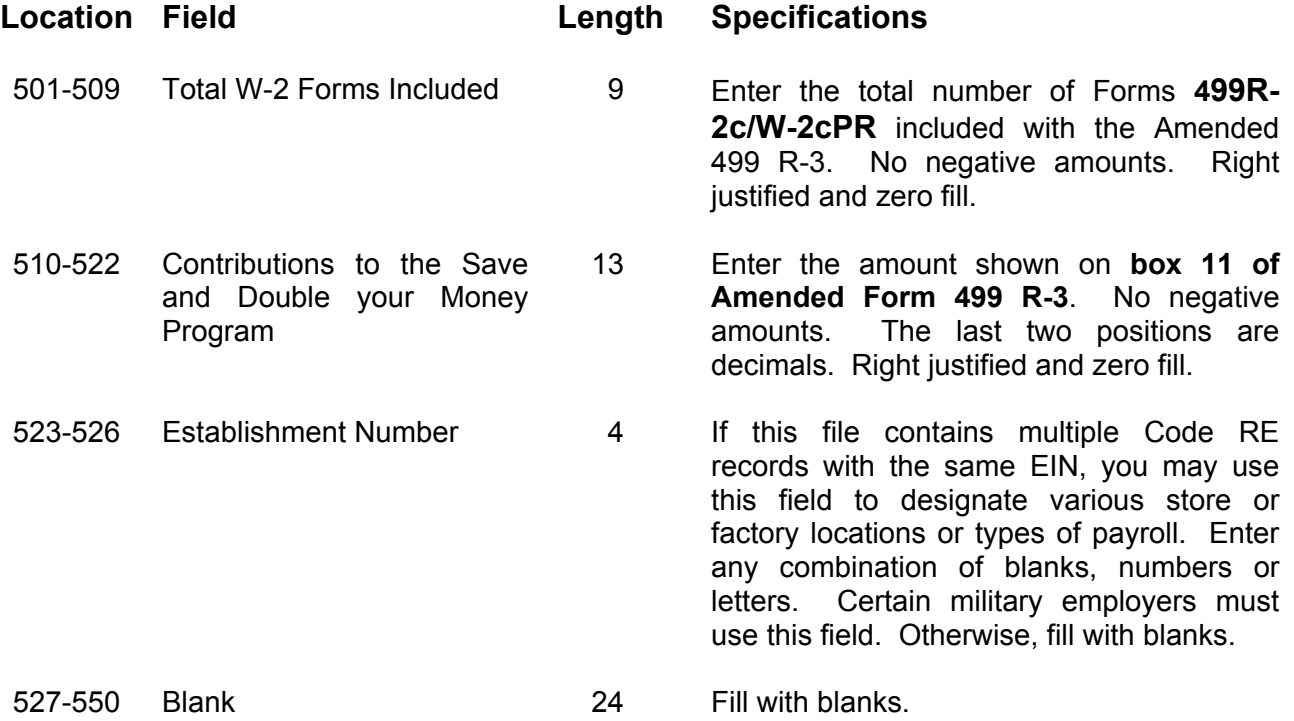

## **Code E0 - Employee Wage Record**

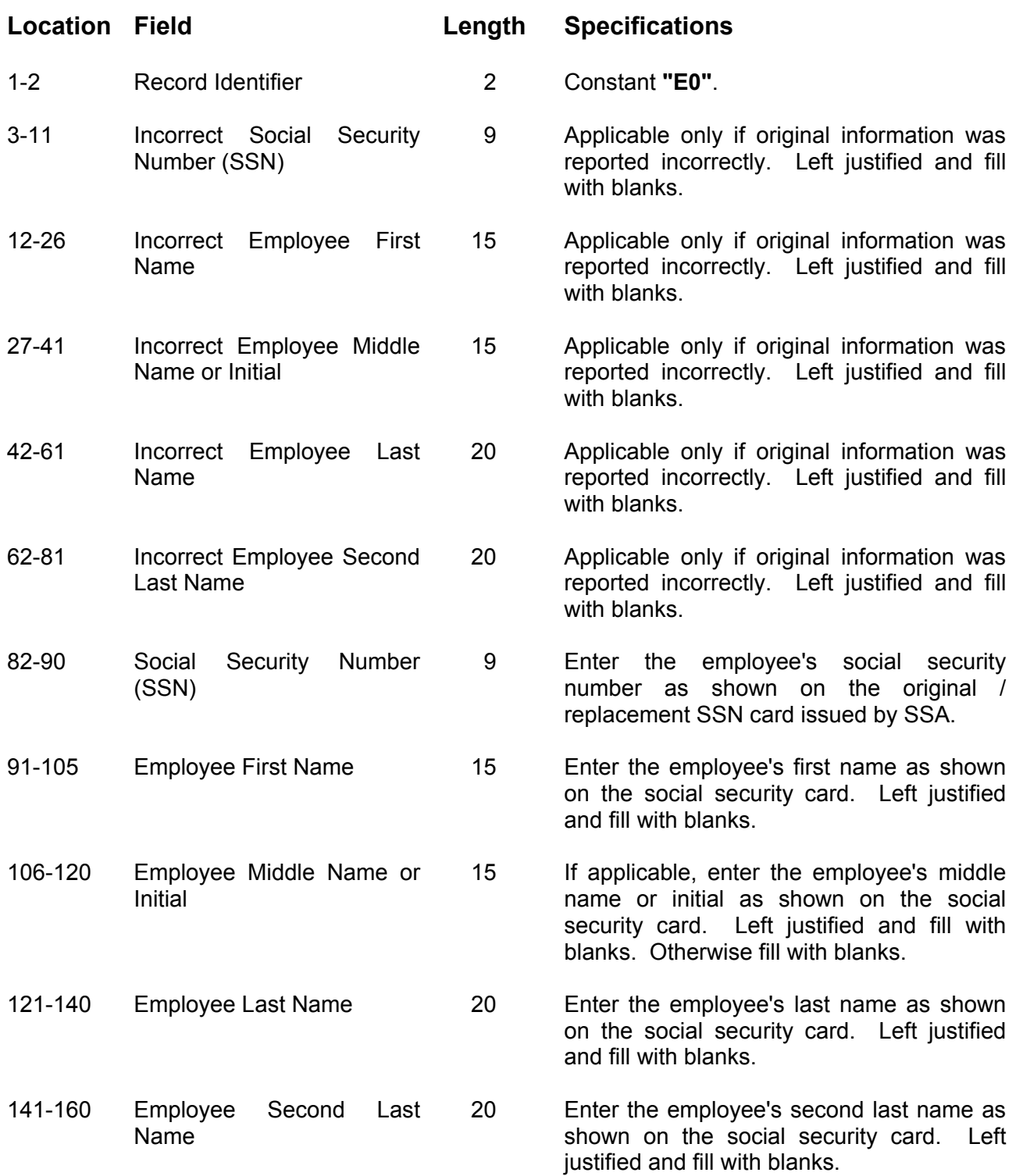

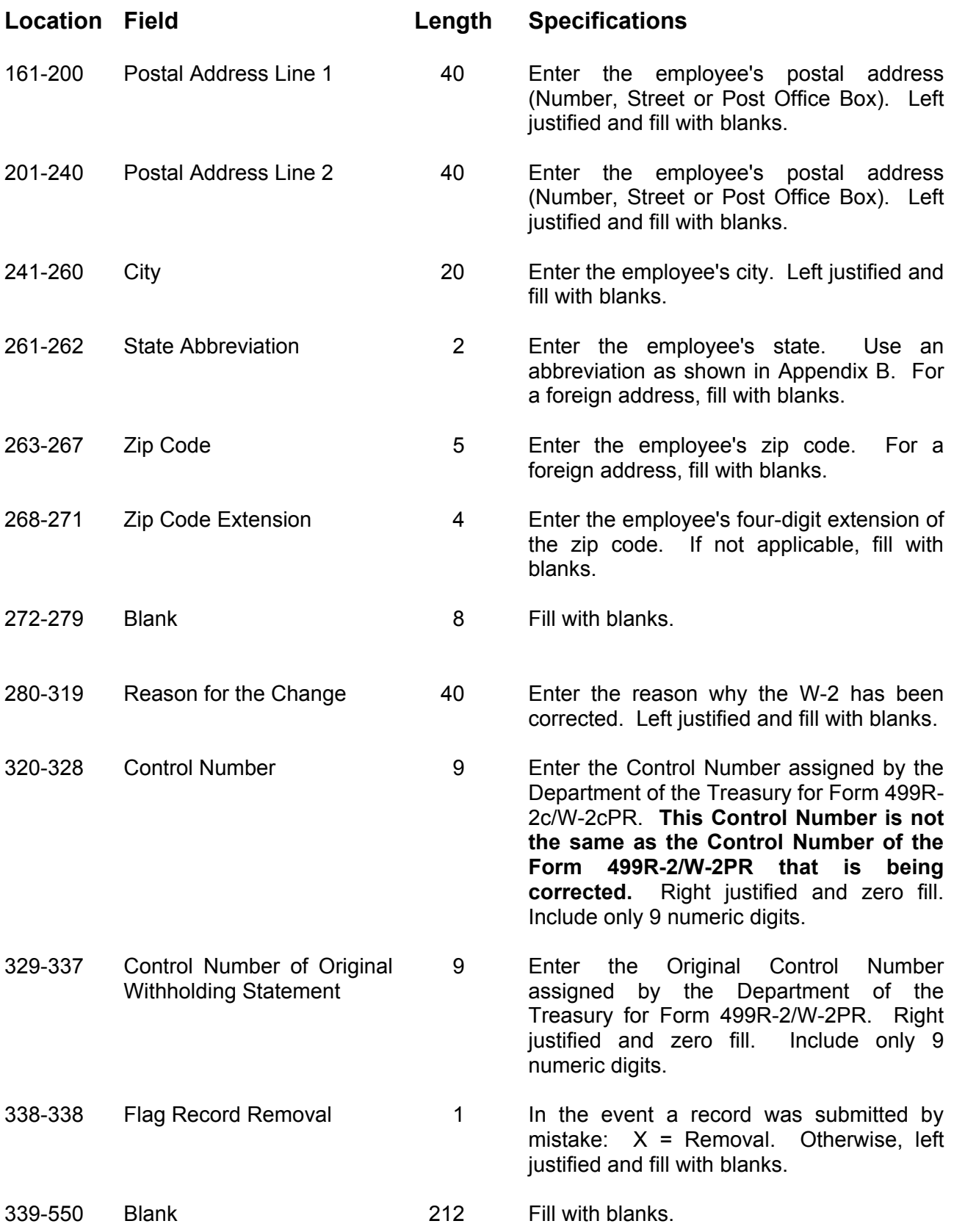

## **Code E1 - Originally Reported Record**

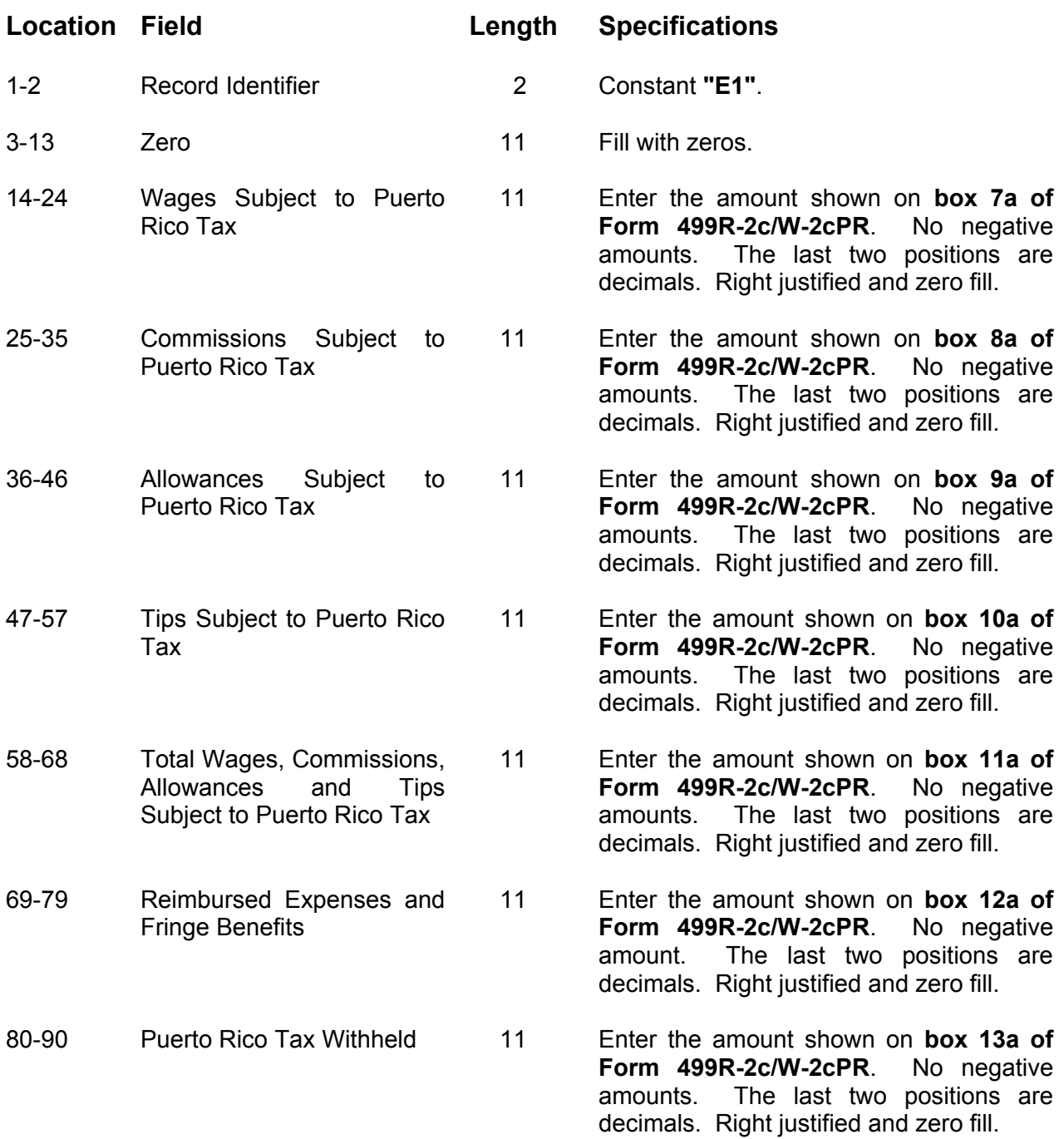

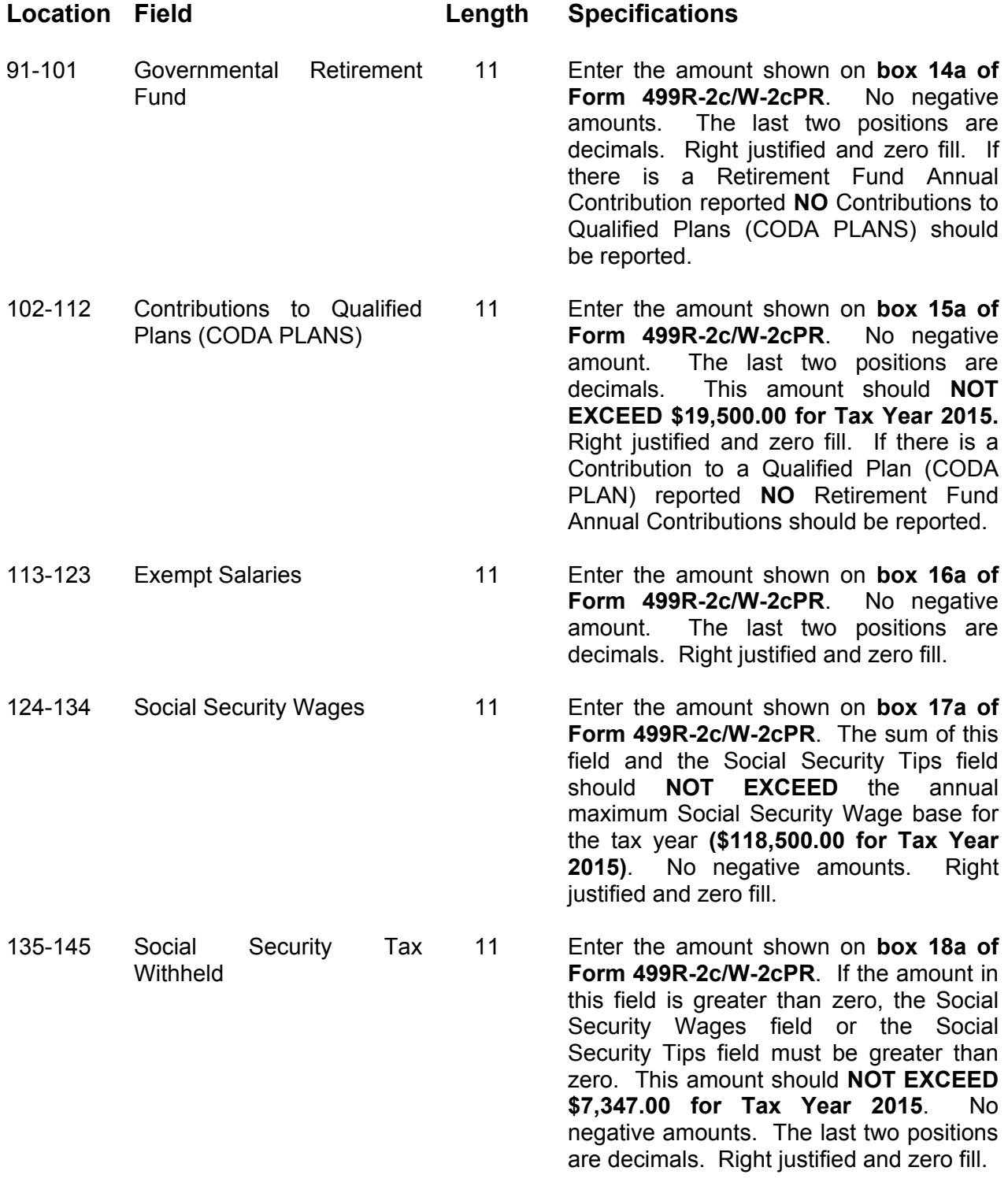

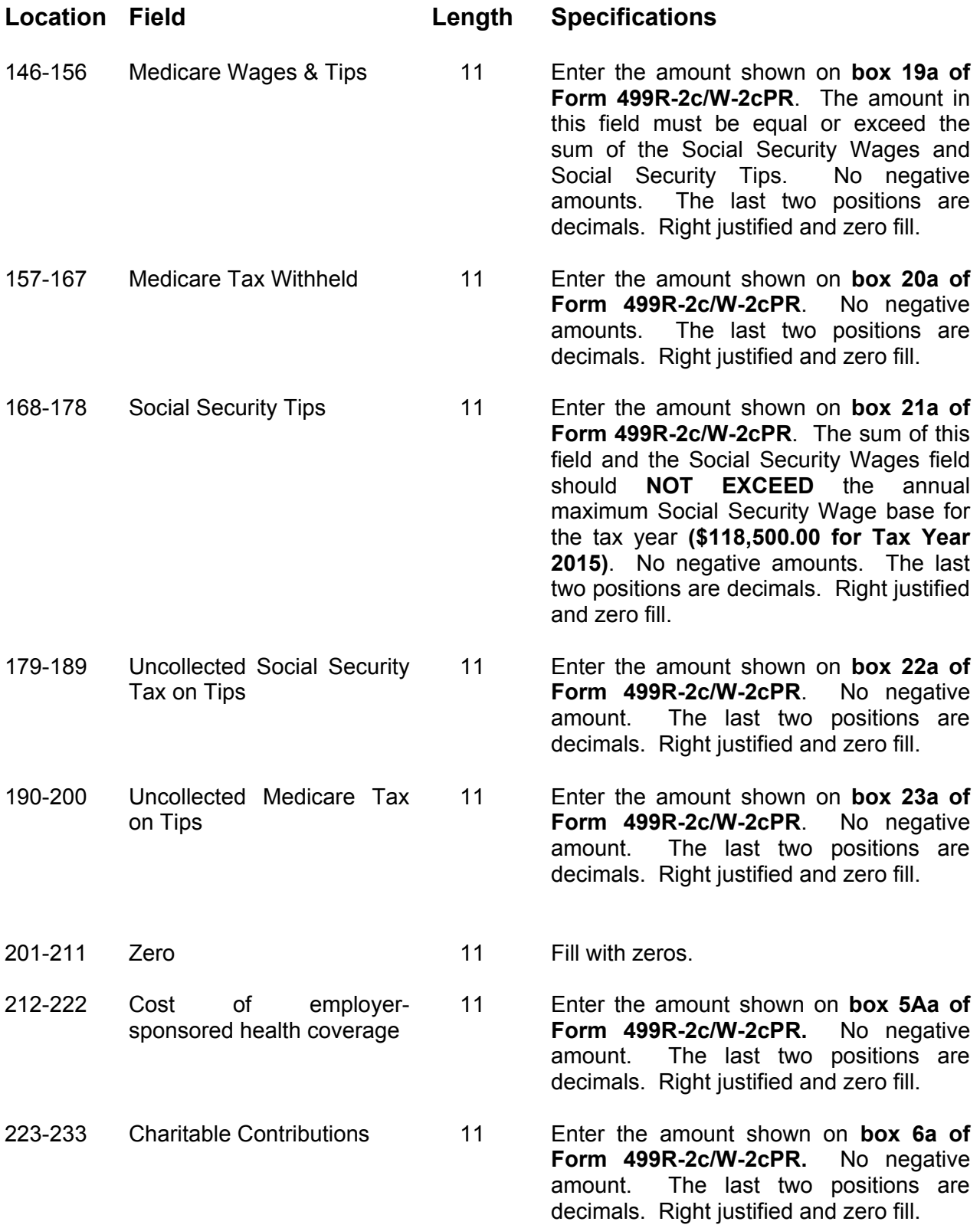

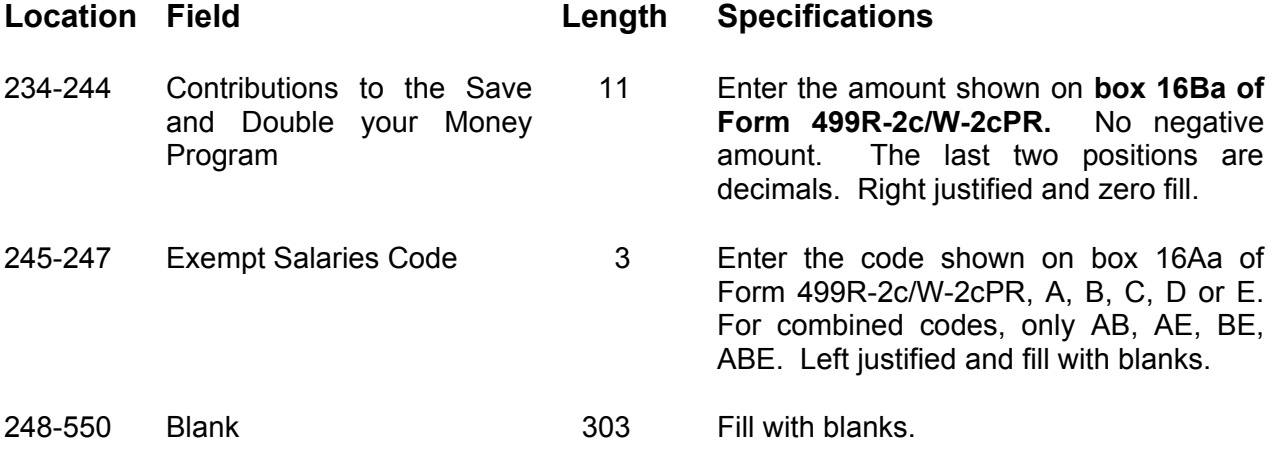

## **Code E2 - Correct Information Record**

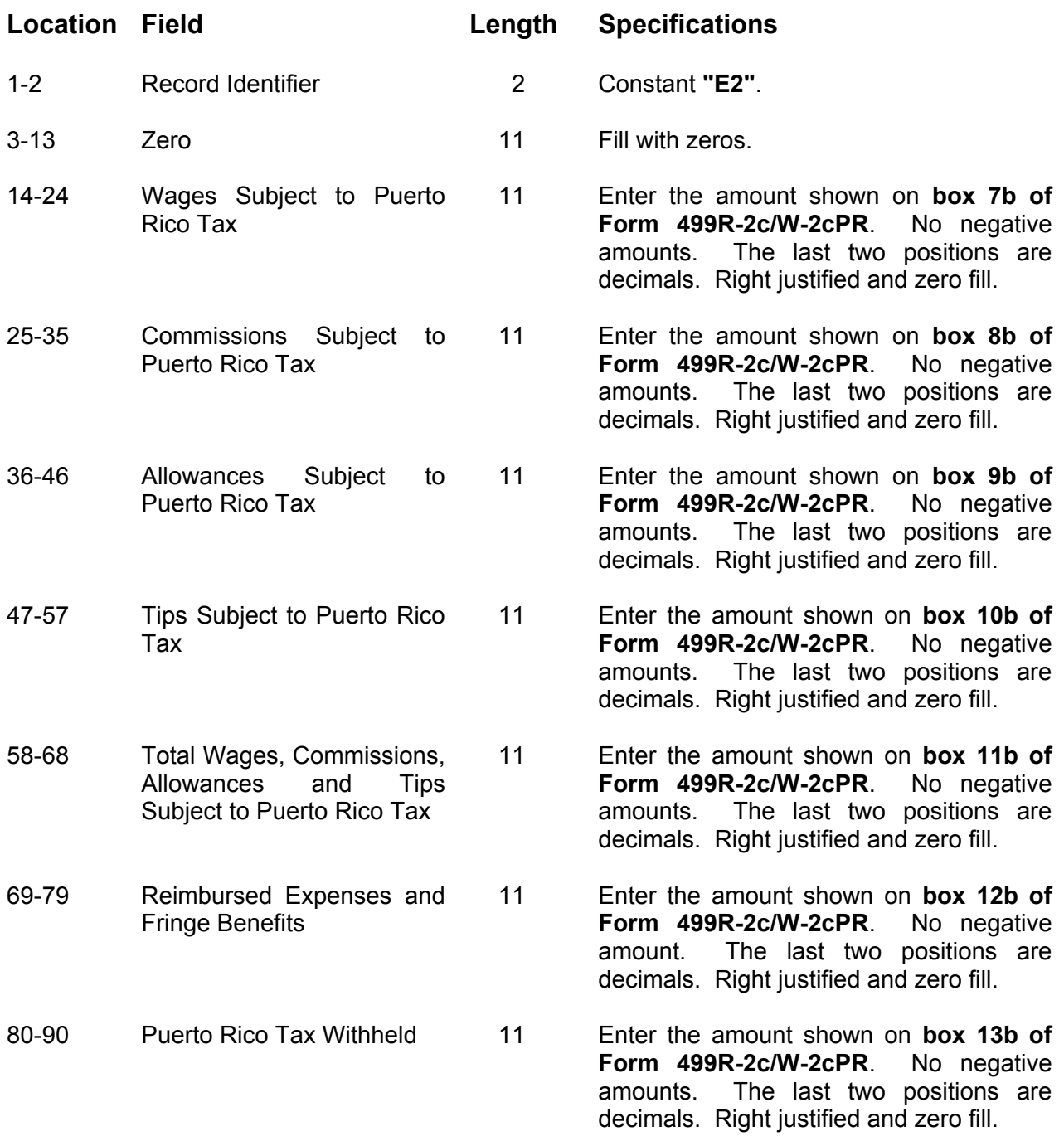

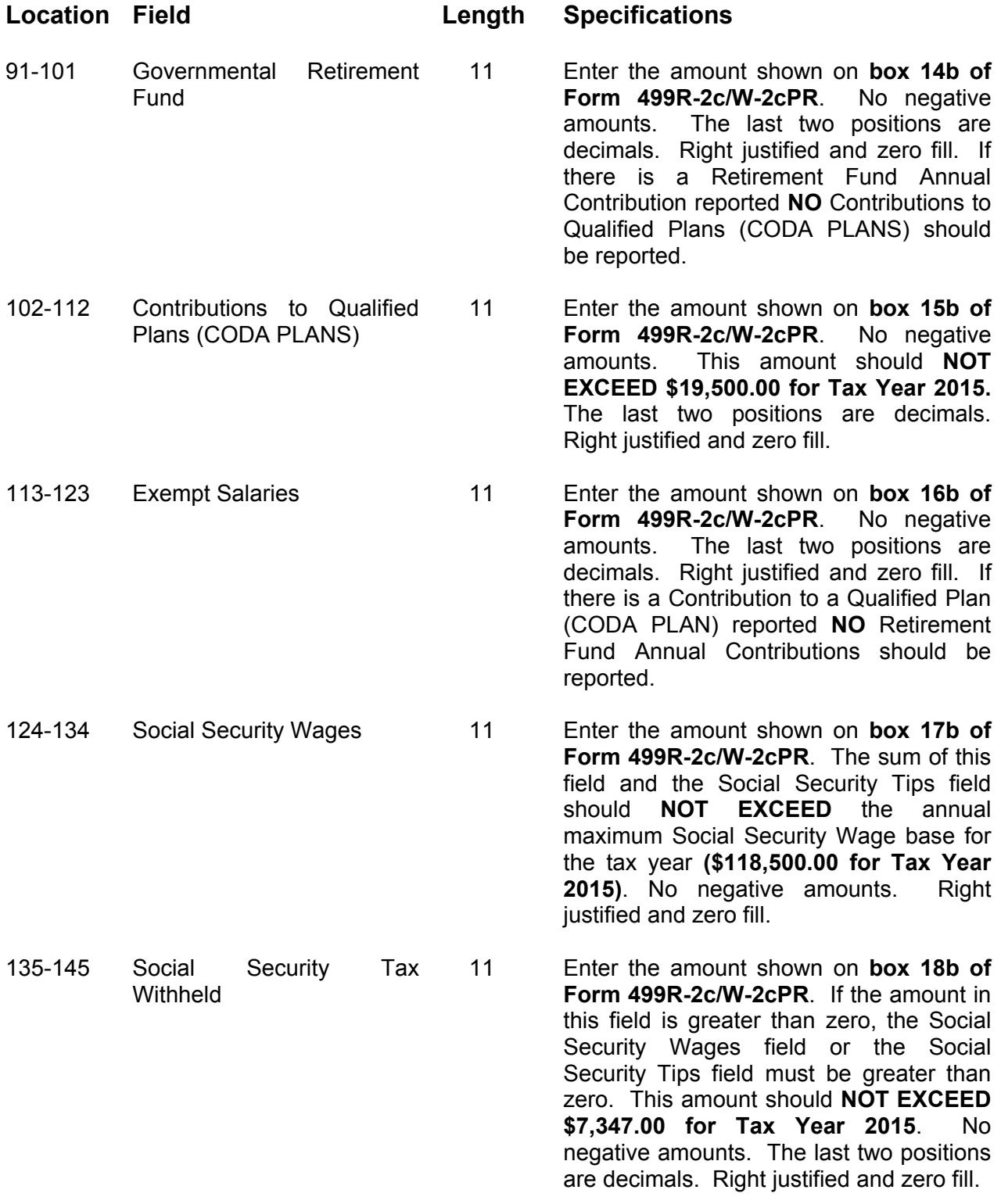

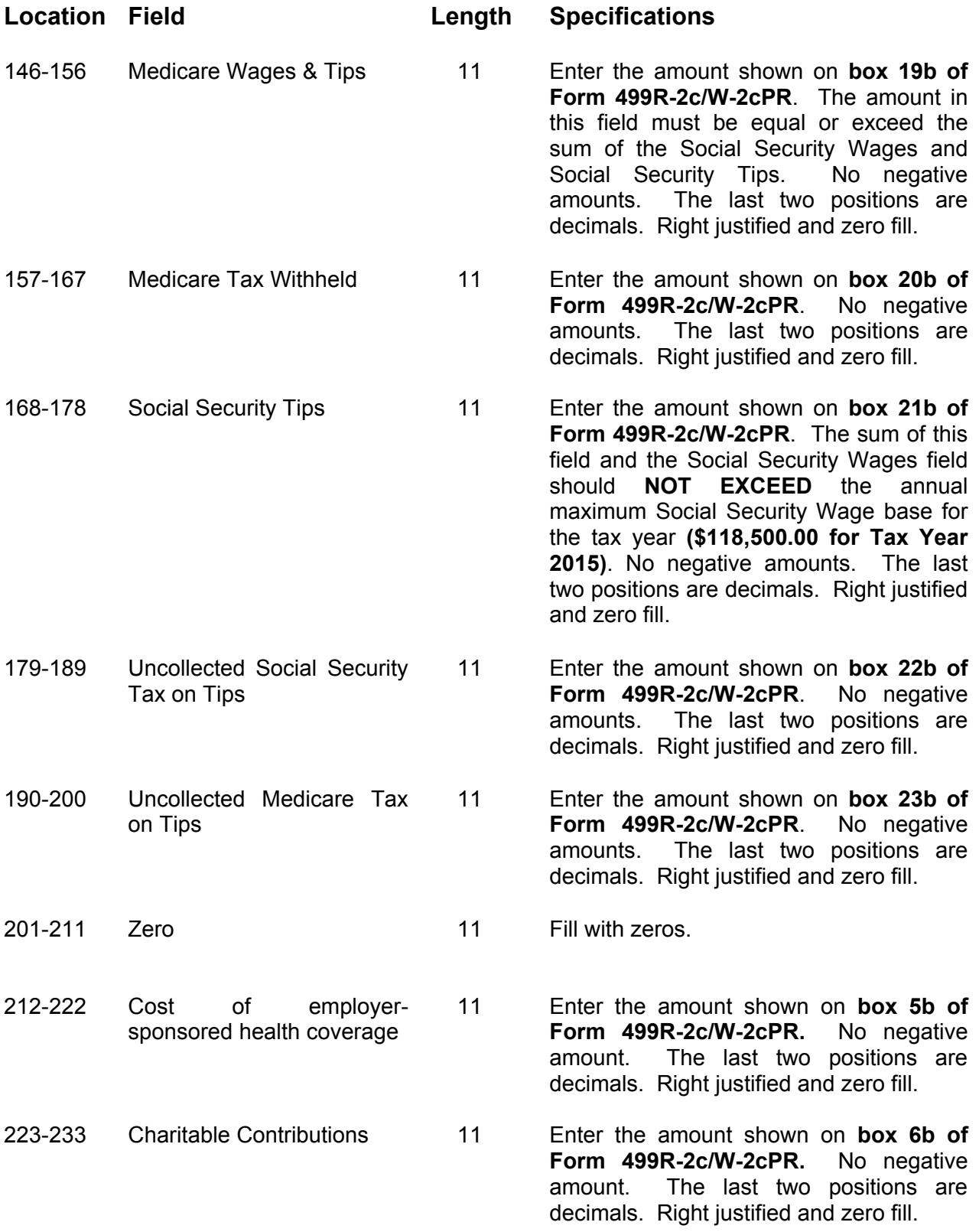

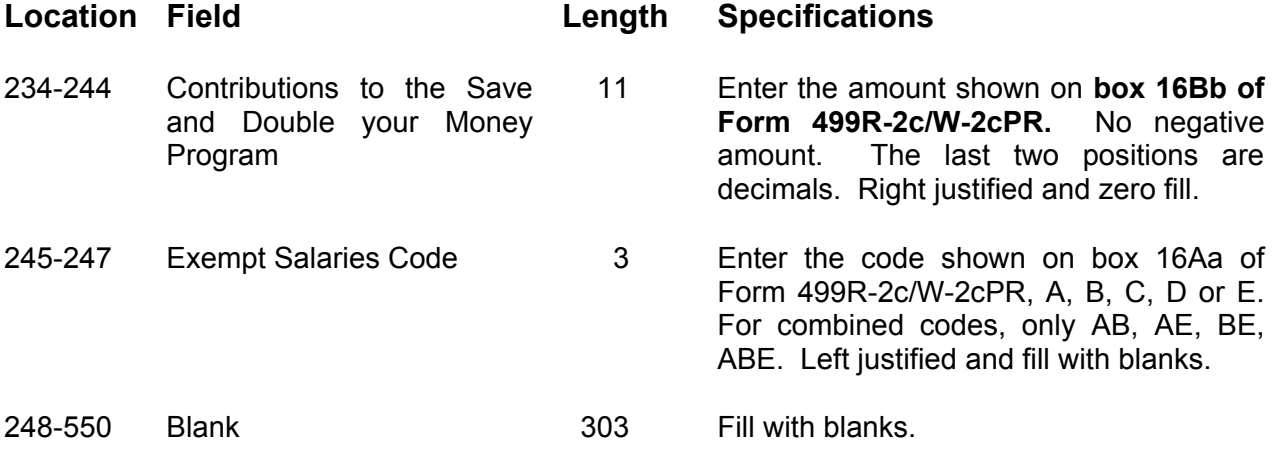

## **Code E3 - Difference between E1 and E2 Records**

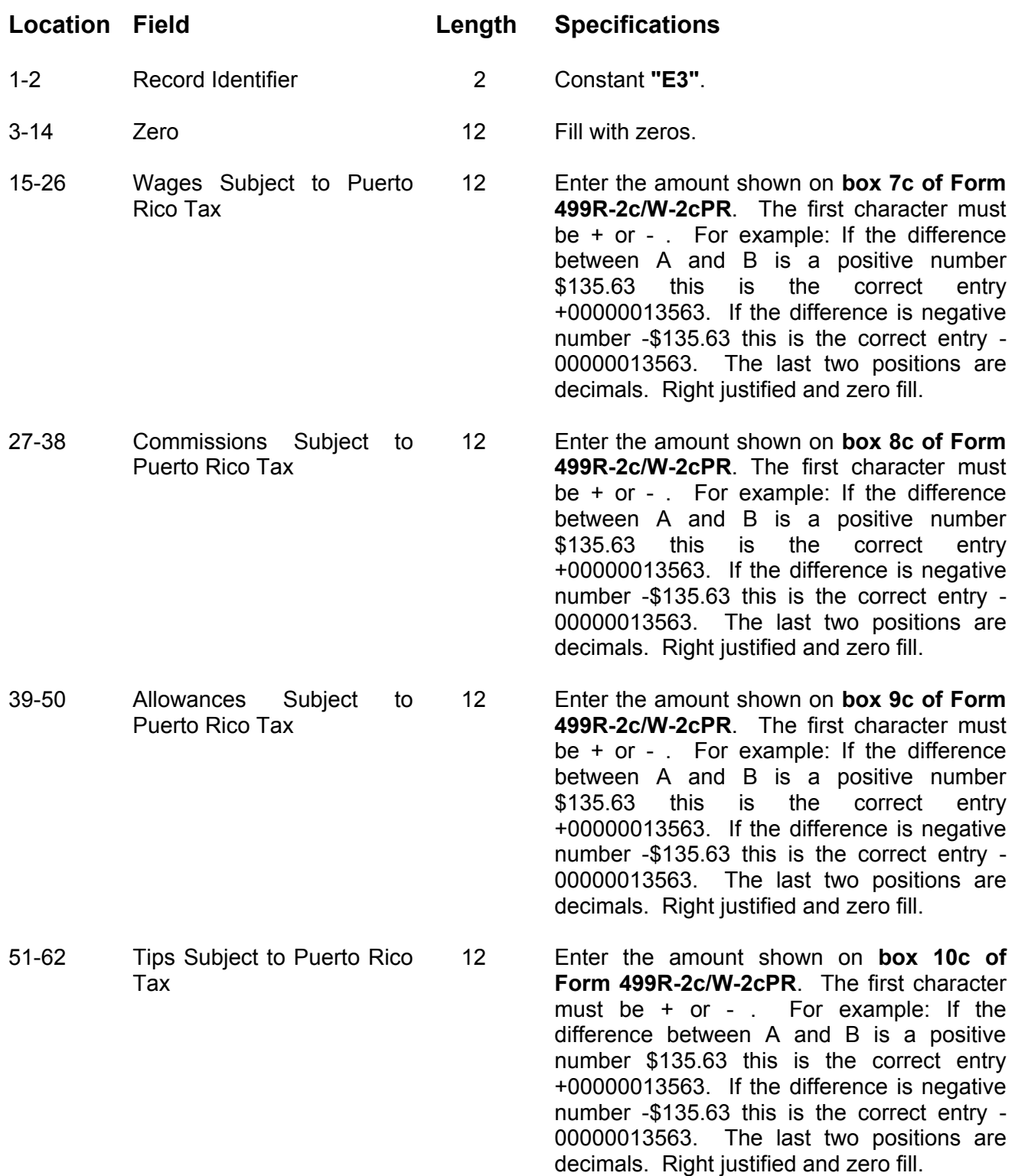

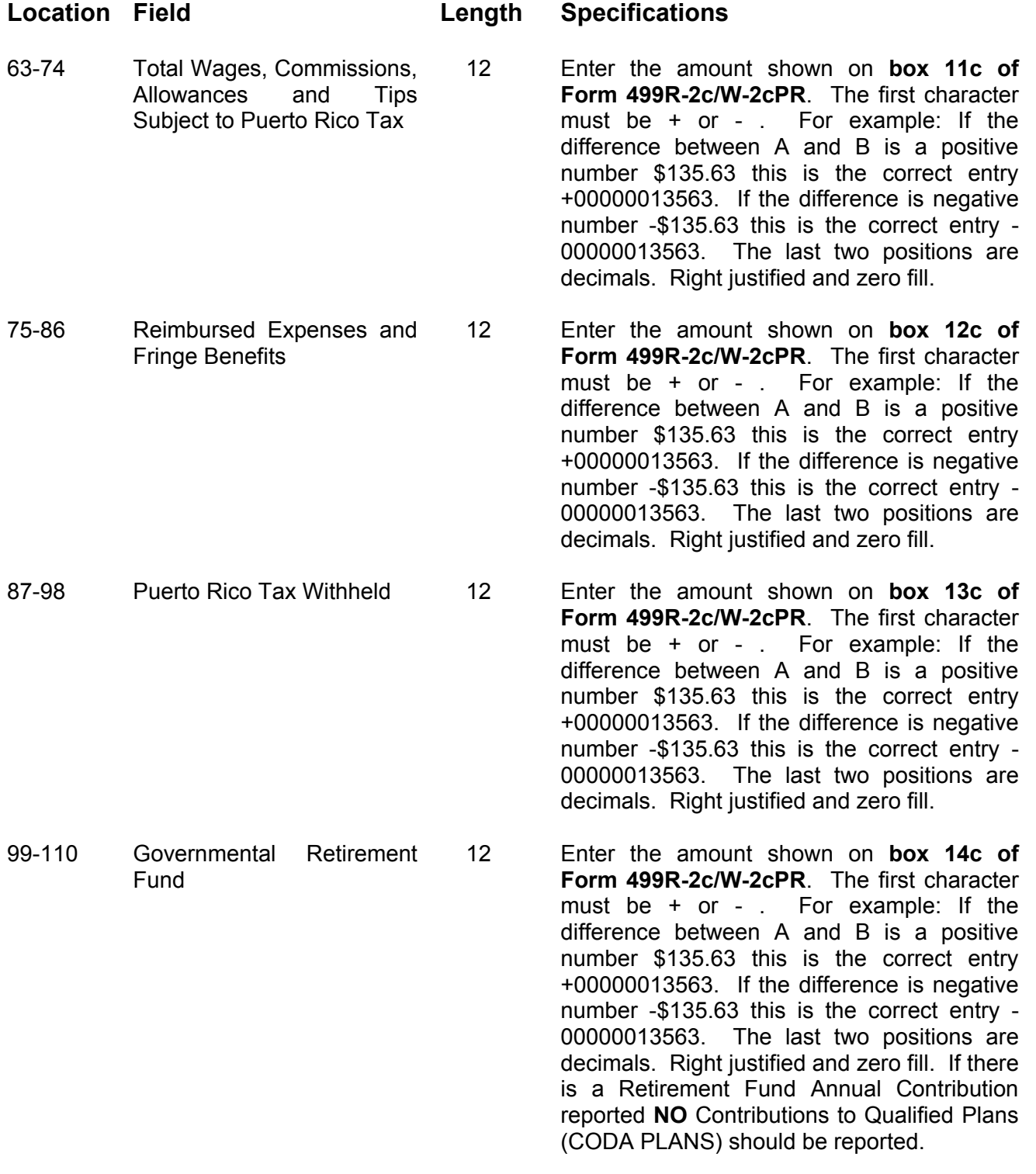

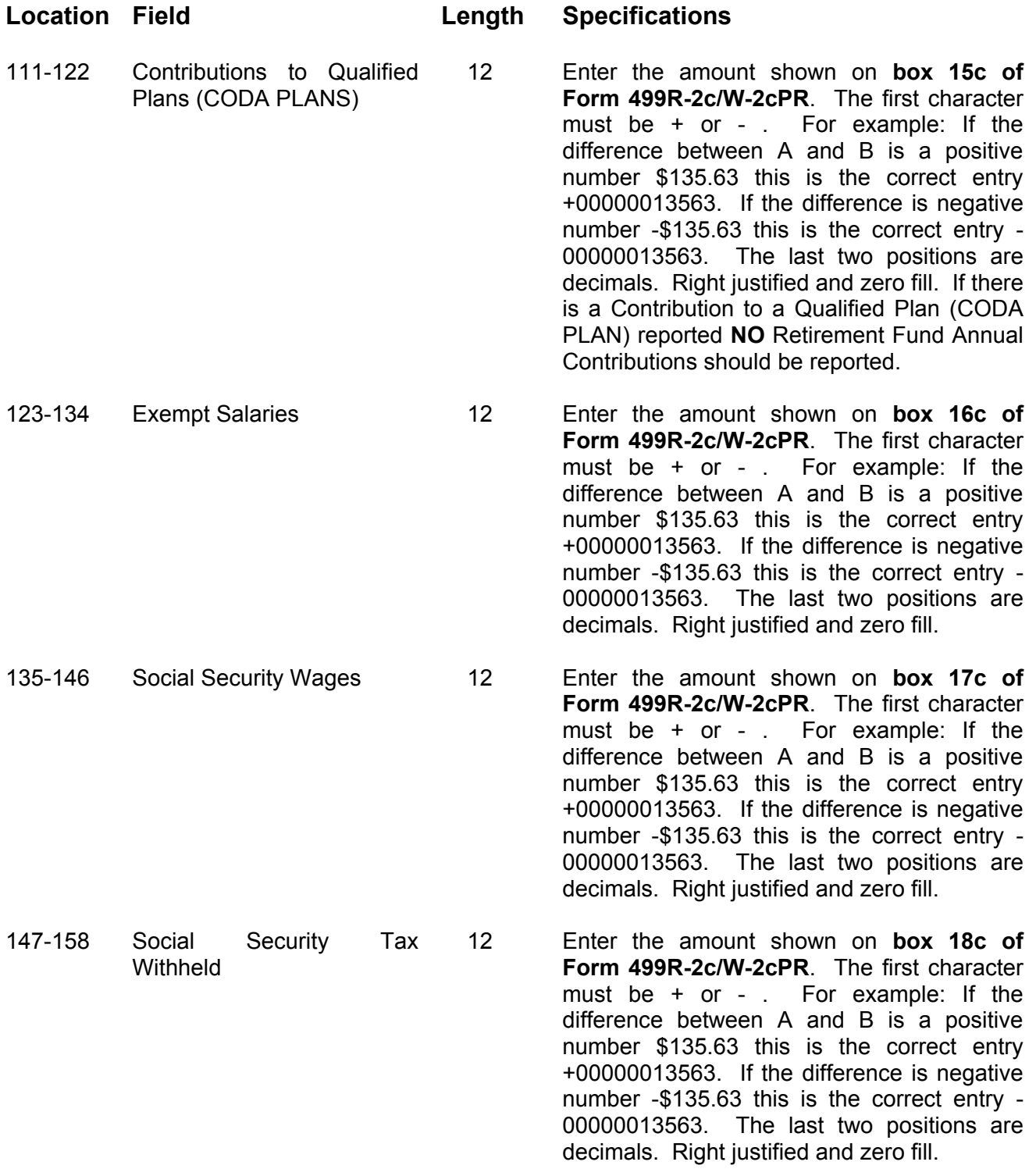

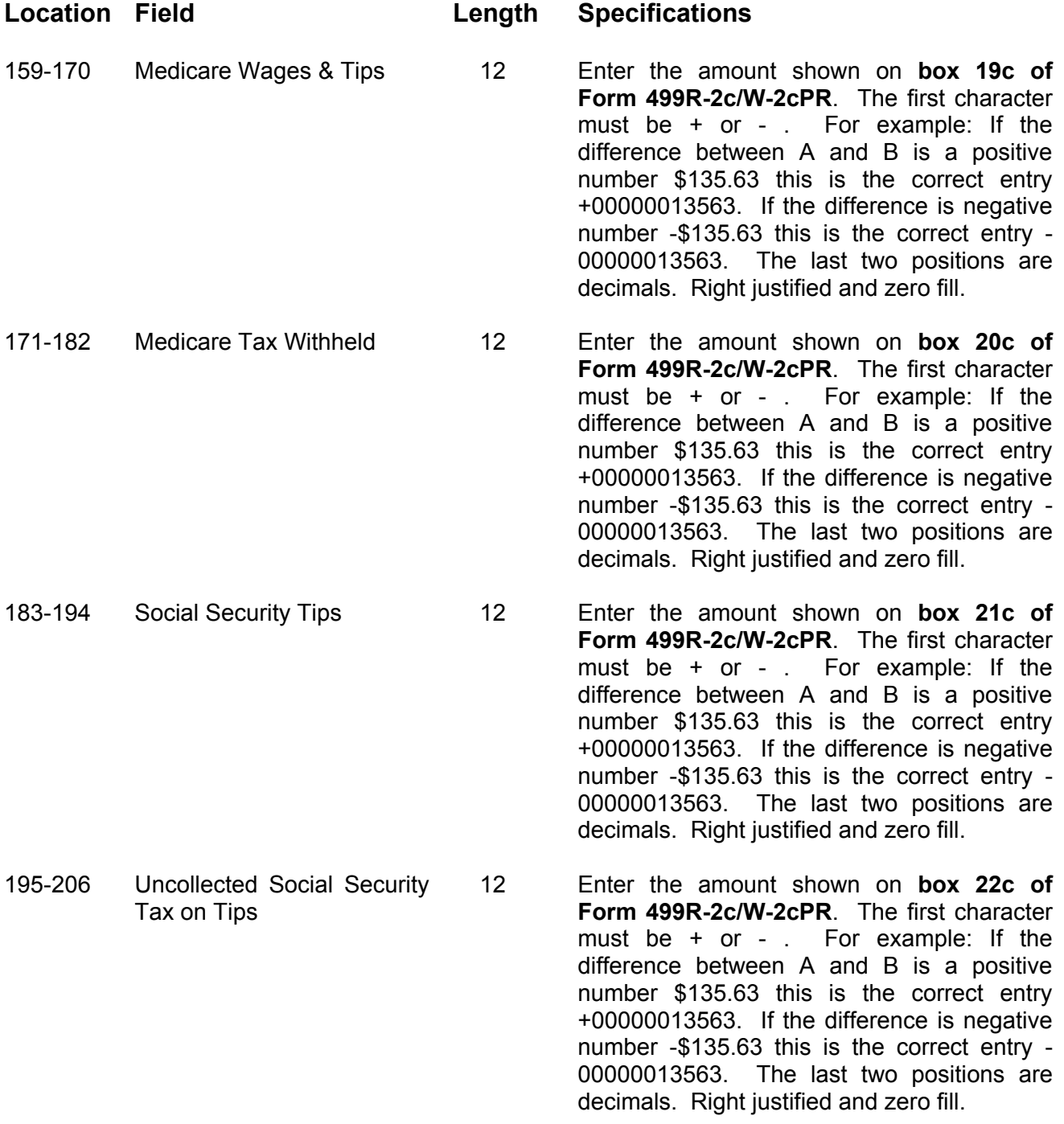

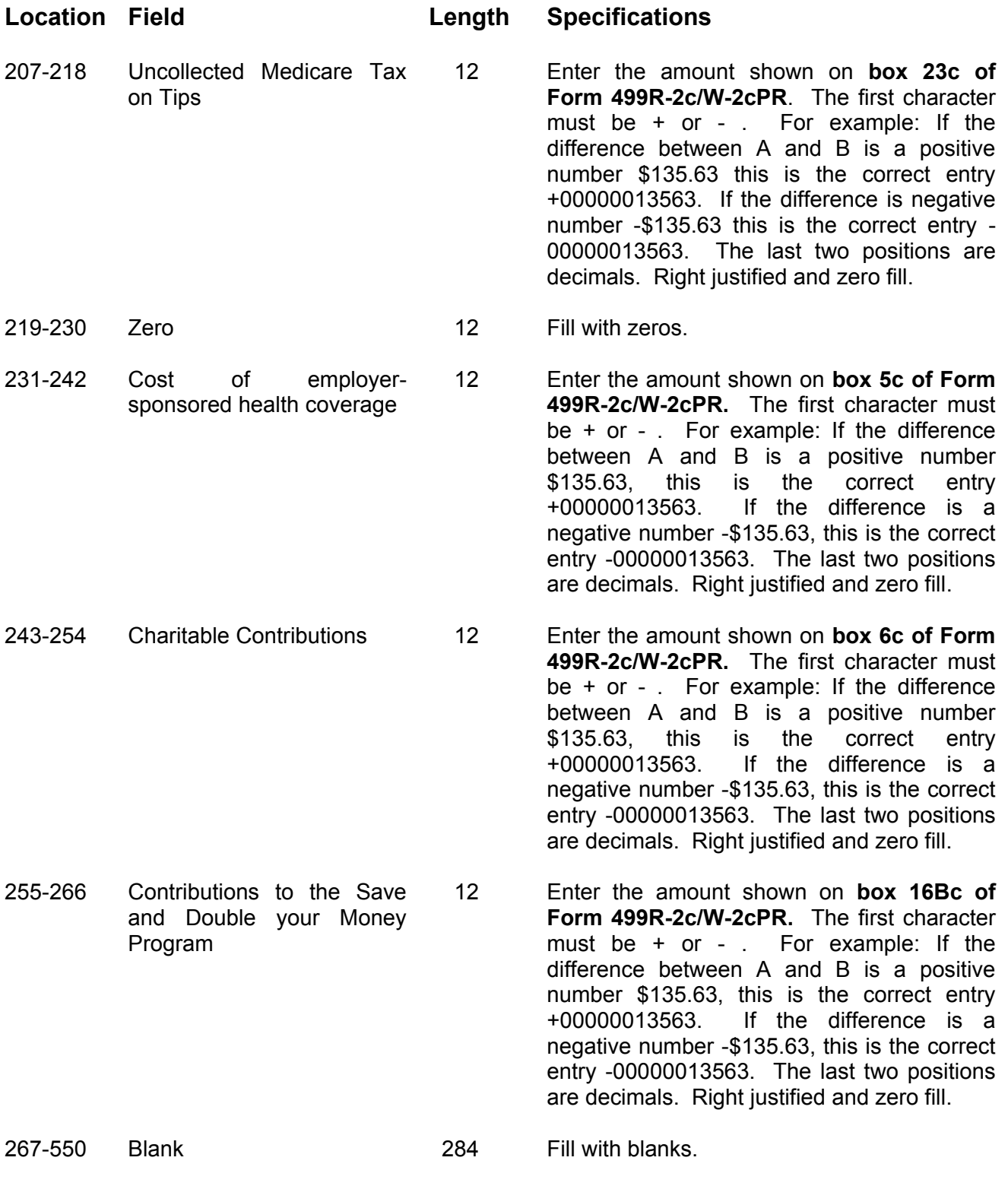

### **Code RF - Final Record**

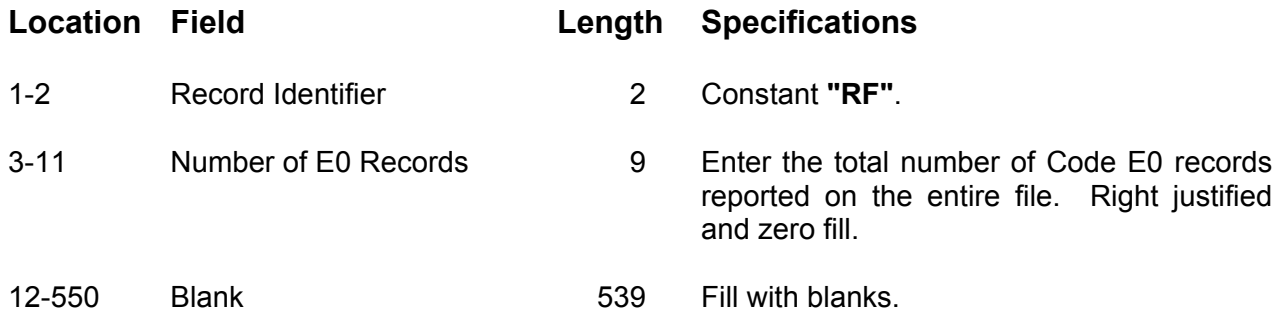

## **APPENDIX A: EXAMPLE OF RECORD SEQUENCE**

Example 1: Submitter with 1 Employer

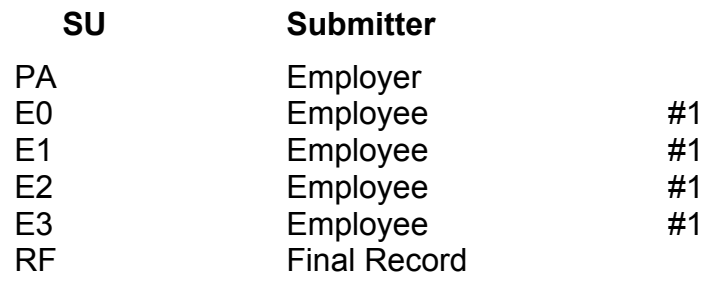

## **APPENDIX B: POSTAL ABBREVIATIONS AND NUMERIC CODES**

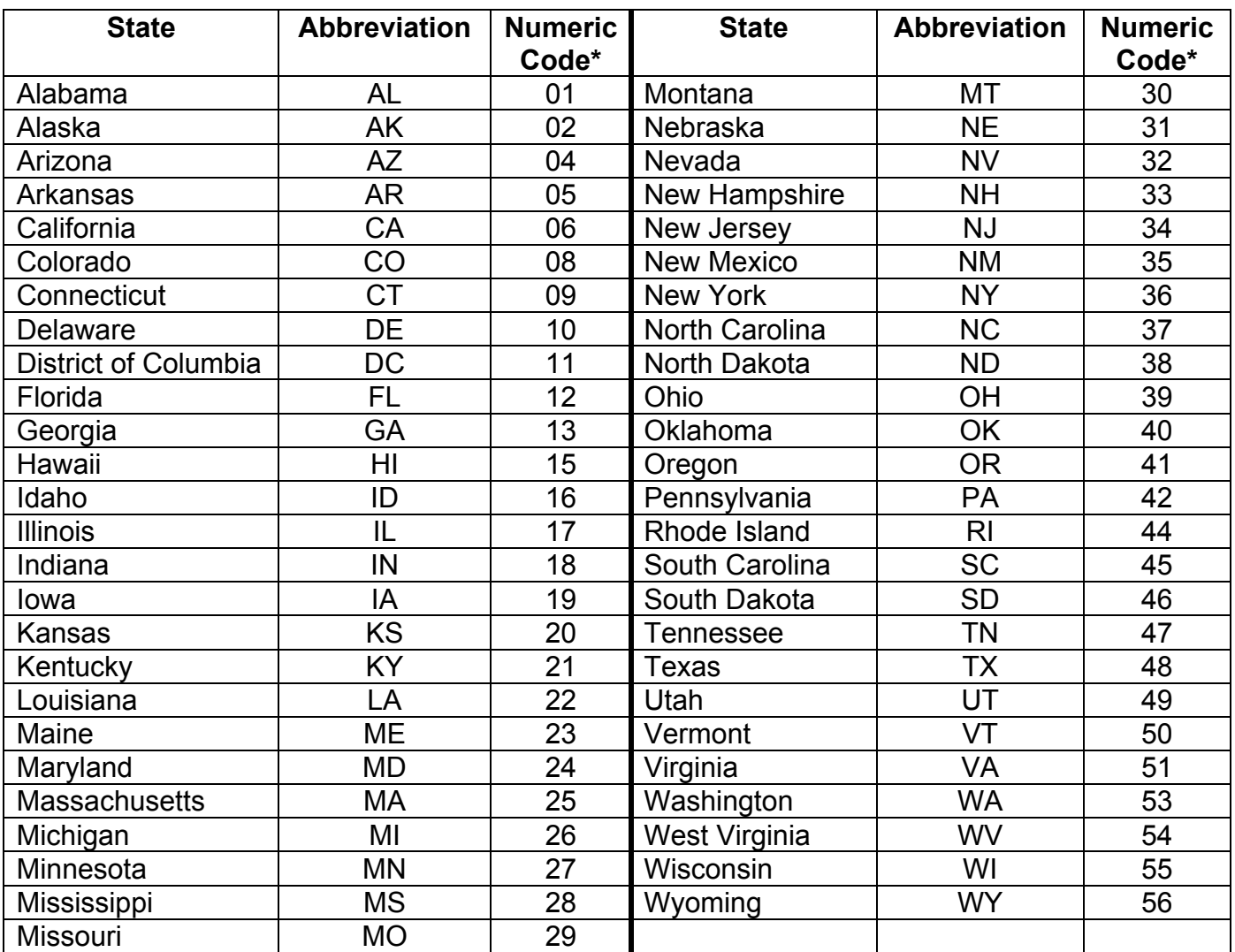

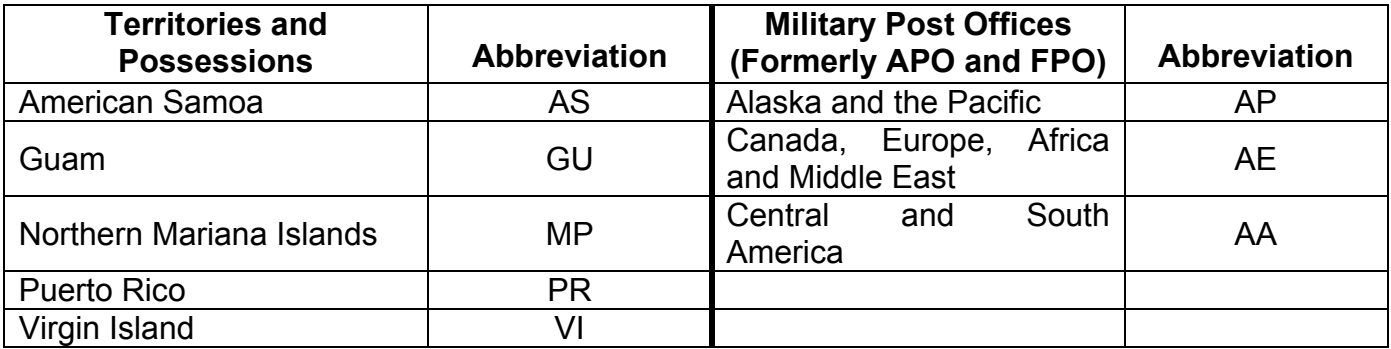

# **APPENDIX C: COUNTRY CODES**

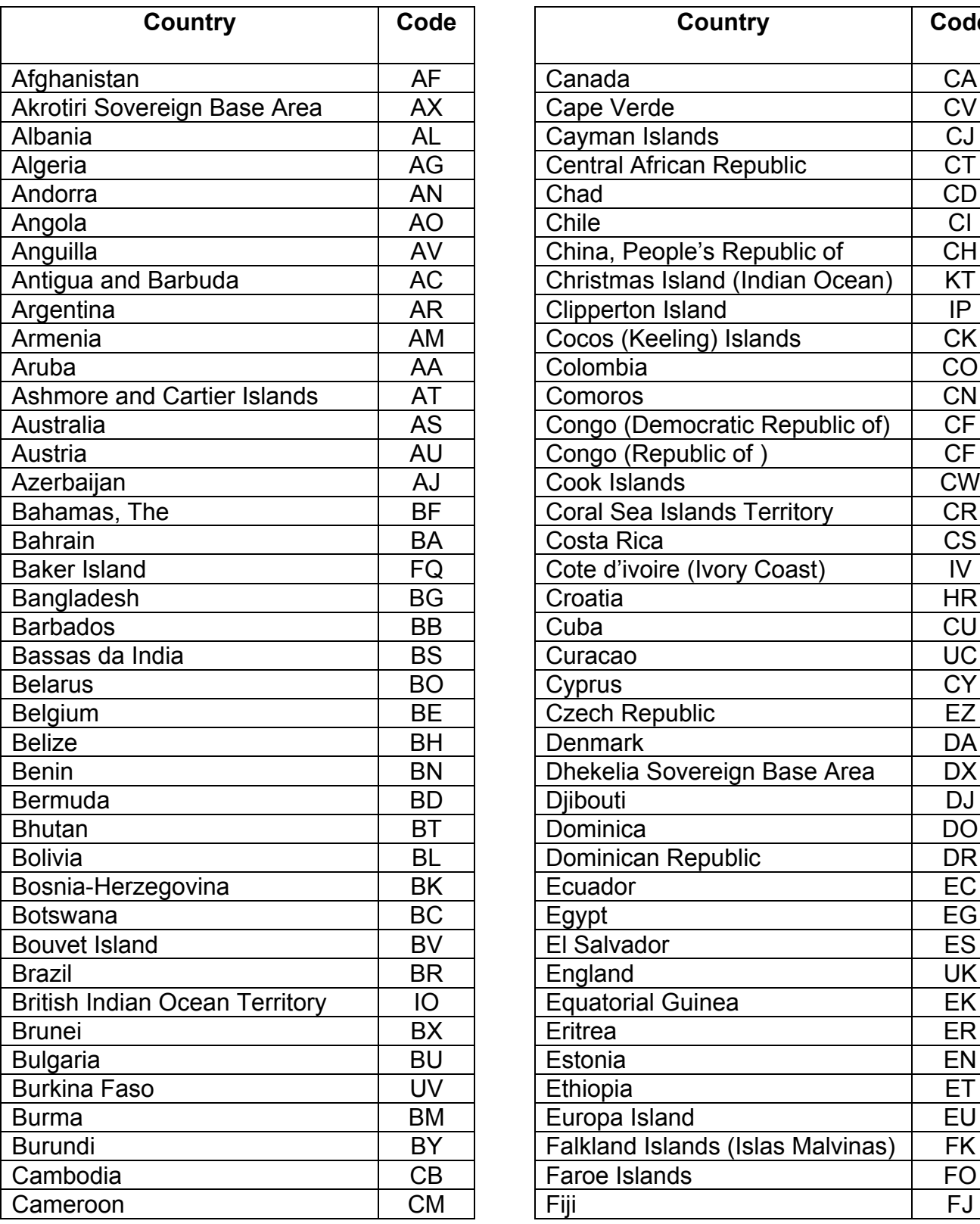

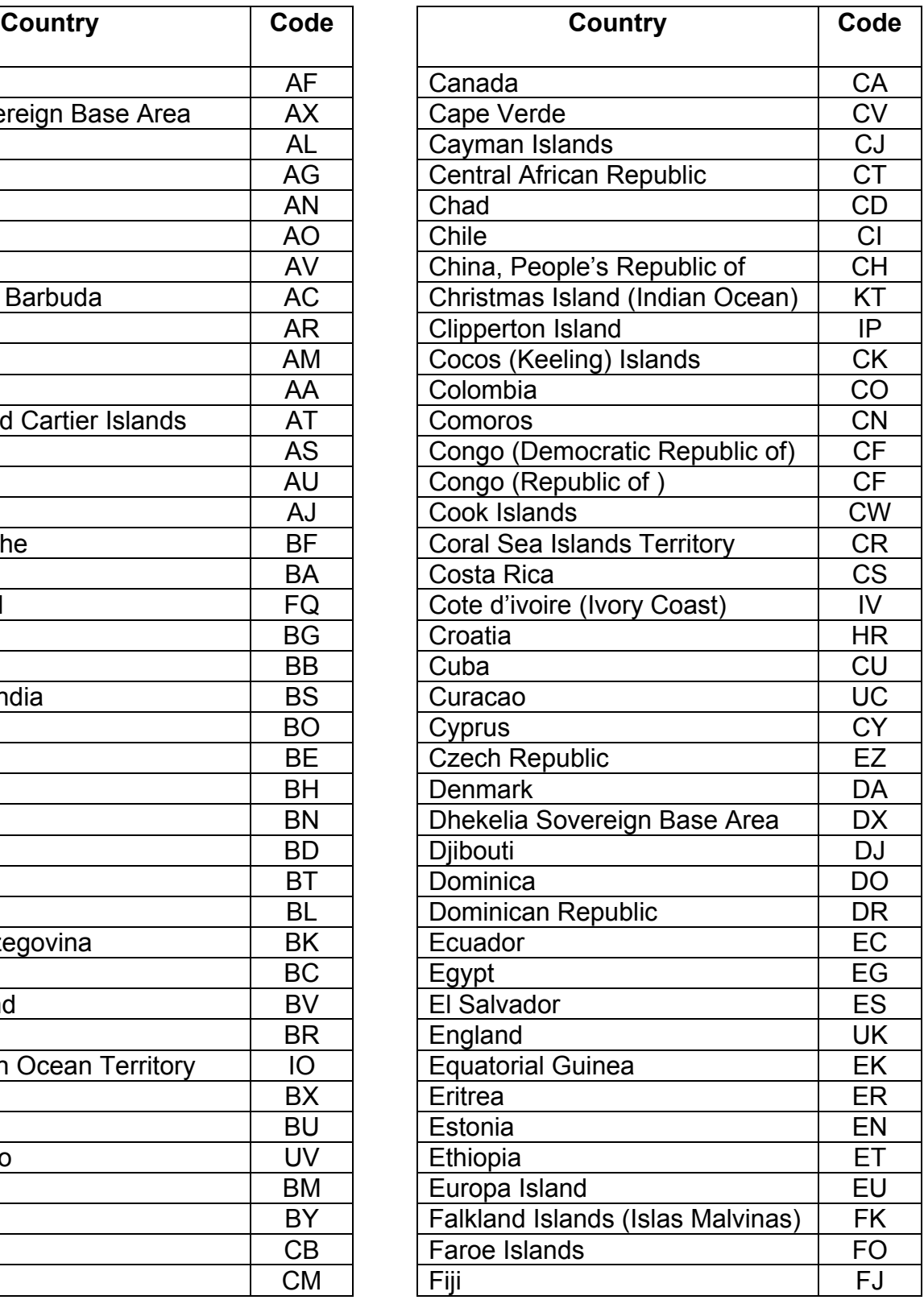

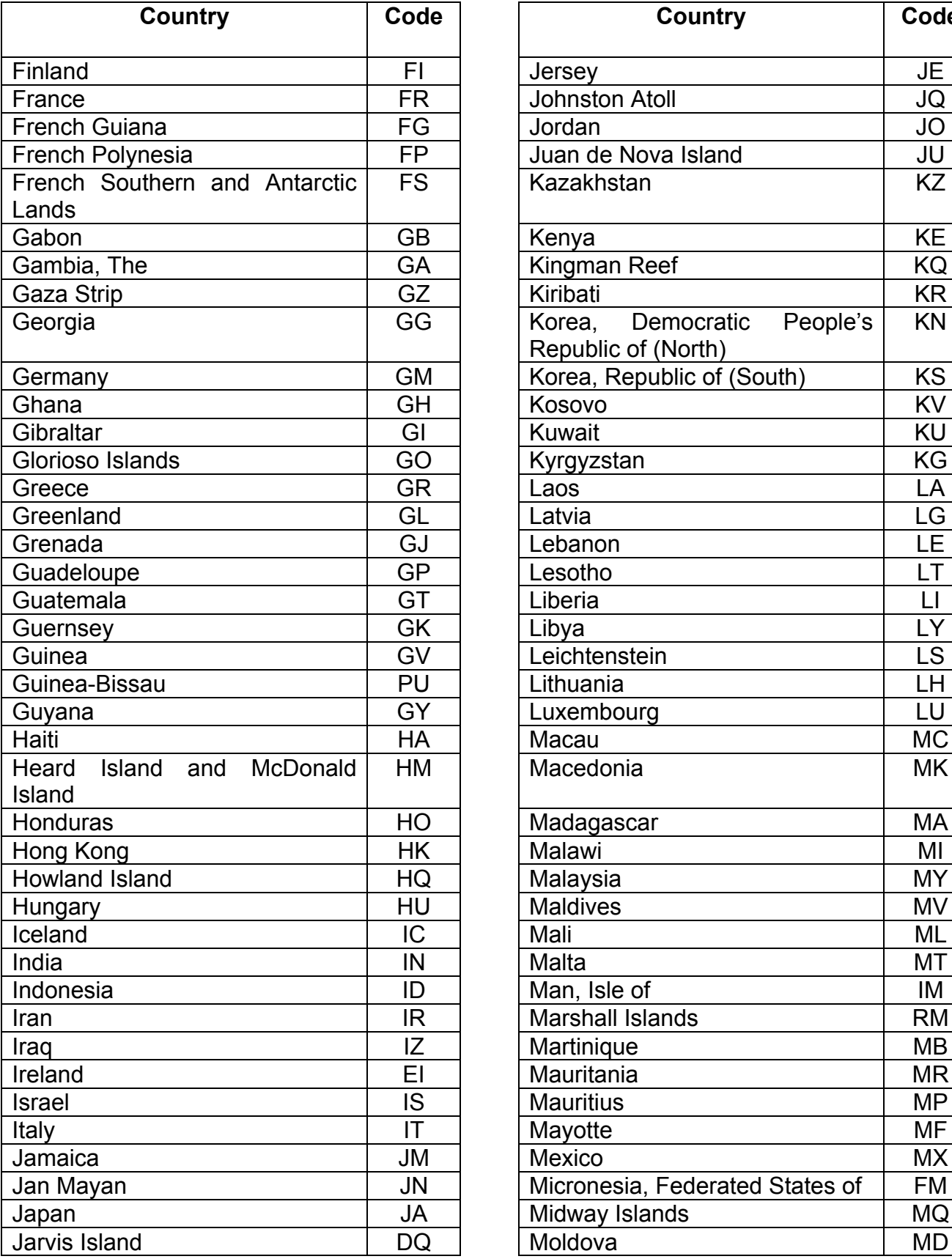

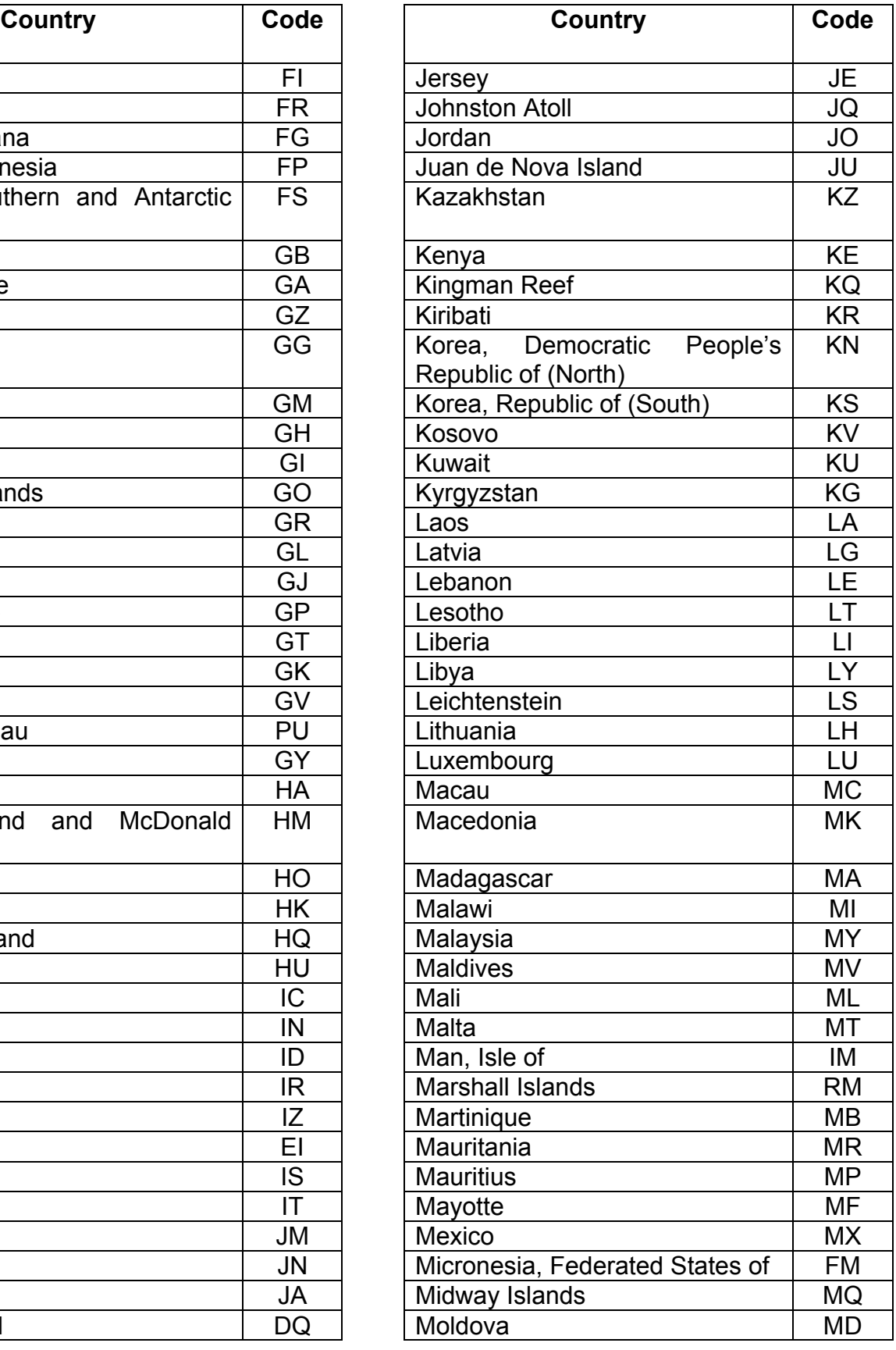

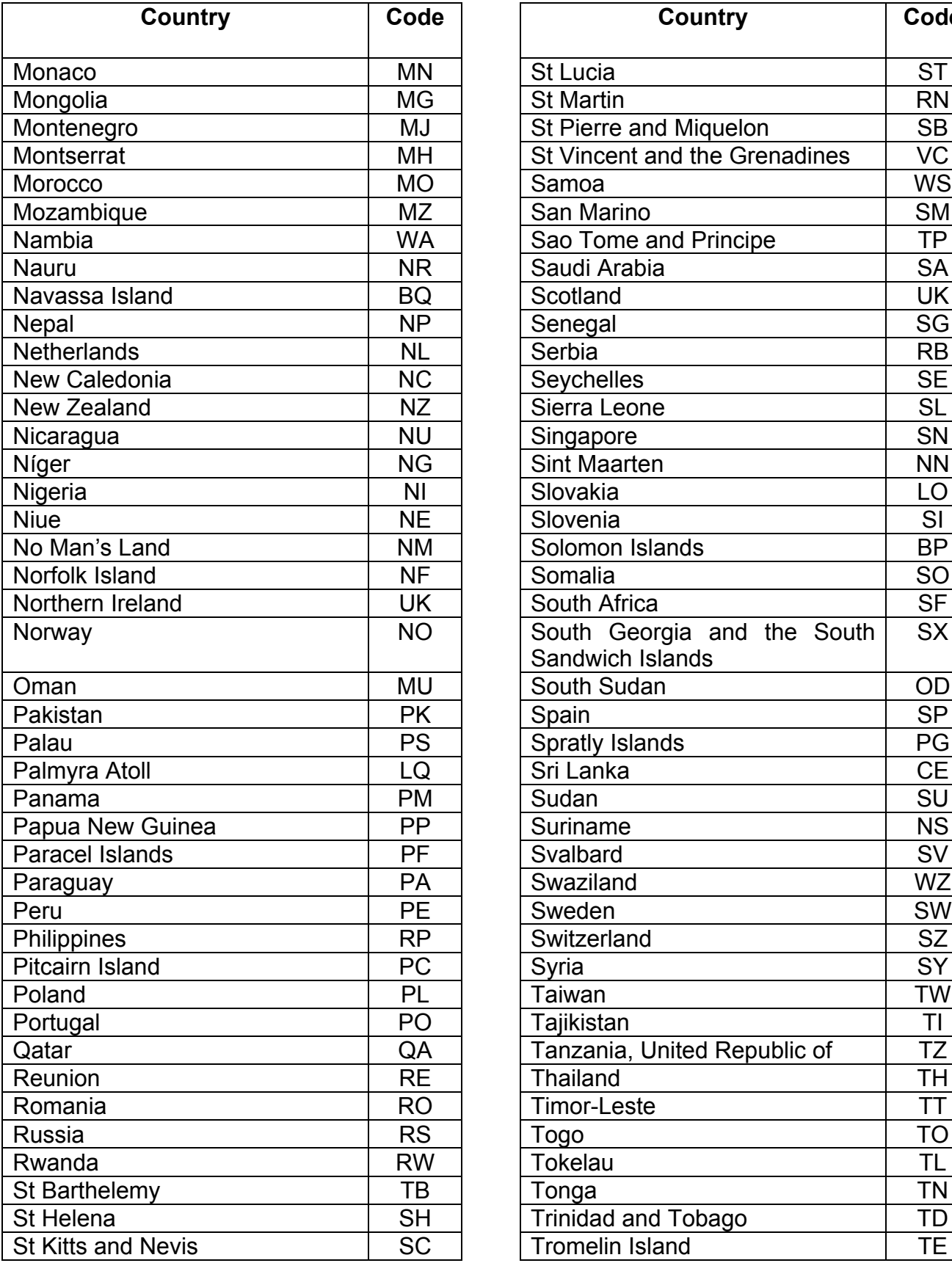

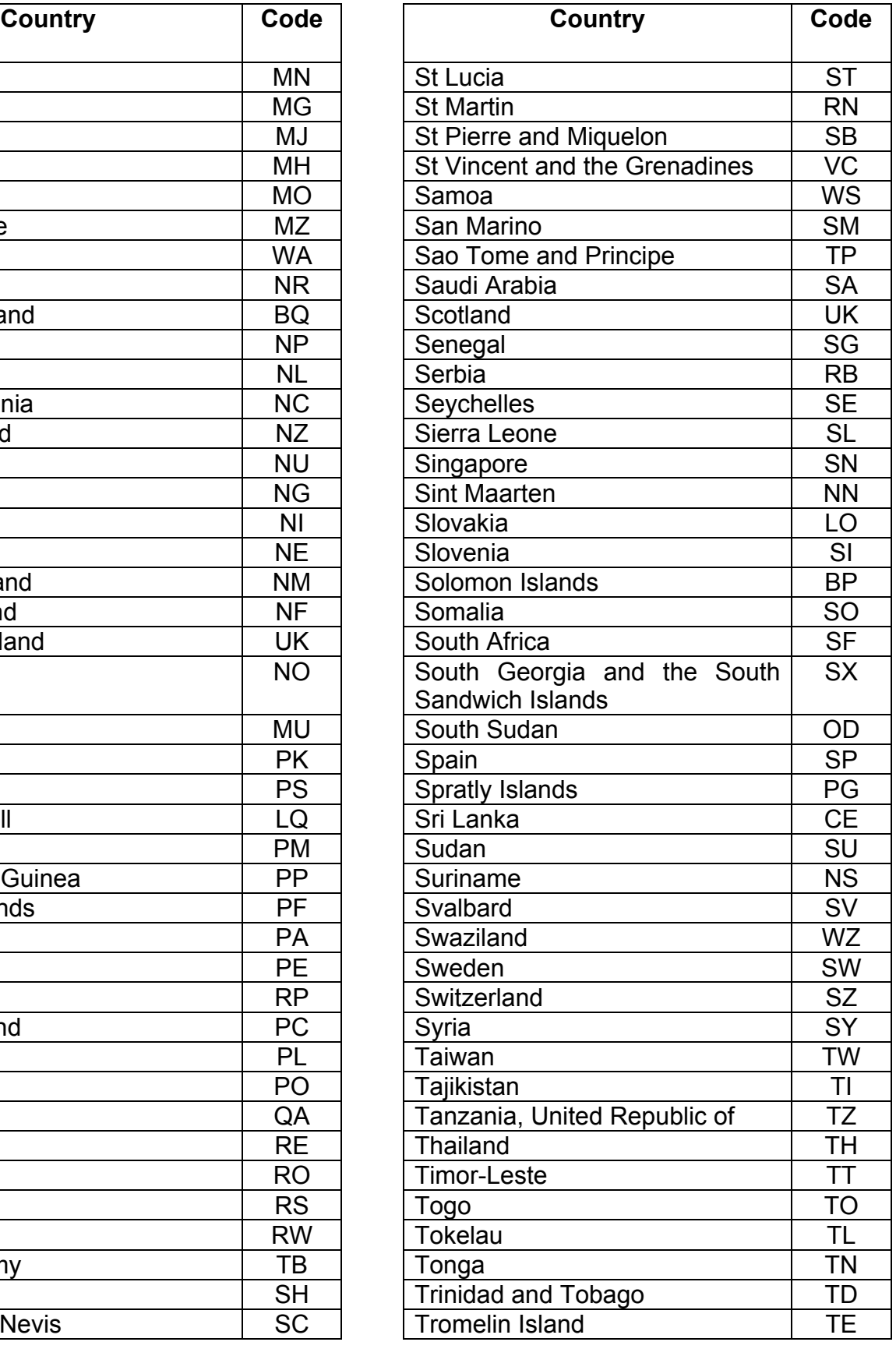

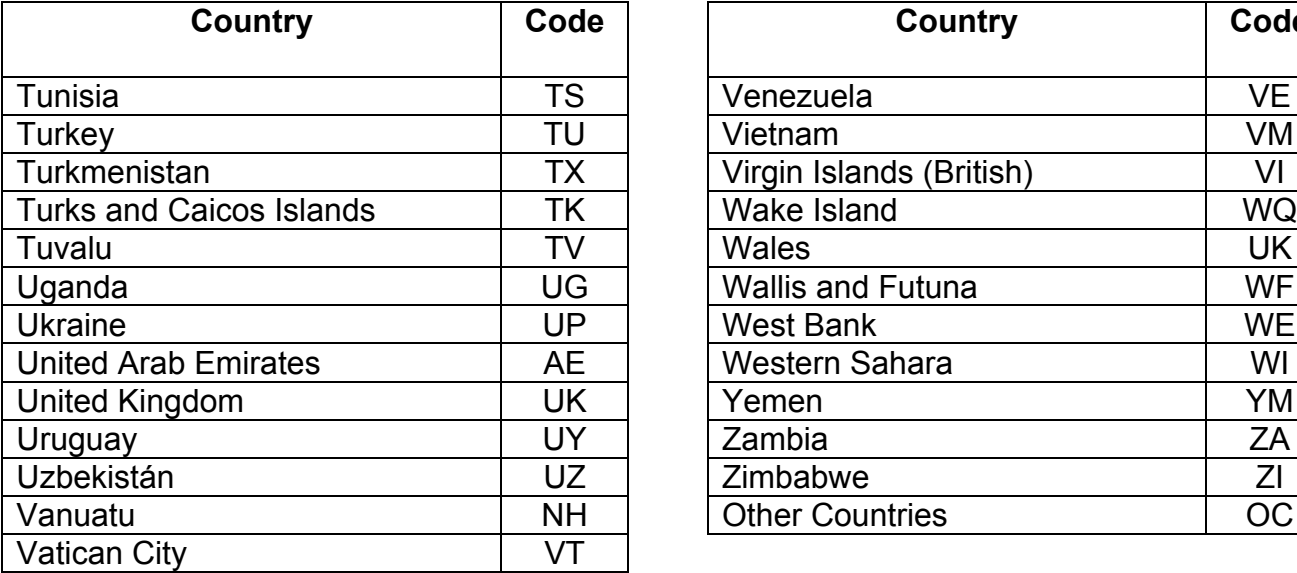

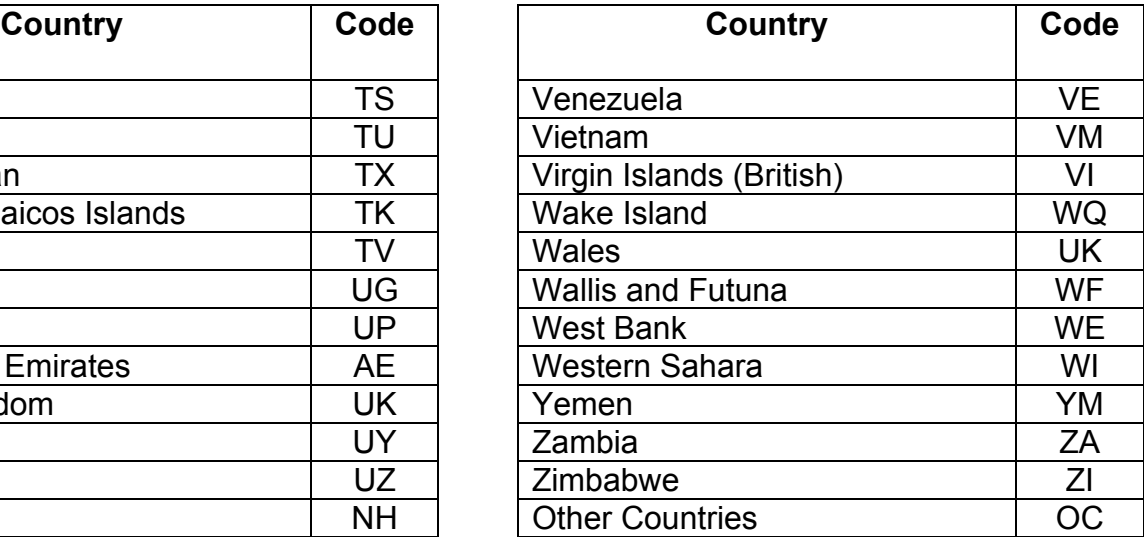

## **APPENDIX D: GLOSSARY**

**ASCII** (American Standard Code for Information Interchange) - One of the acceptable character sets used for electronic processing of data.

**BYTE** - A computer unit of measure; one byte contains eight bits and can store one character.

**CHARACTER** - A letter, number or punctuation symbol.

**CHARACTER SET** - A group of unique electronic definitions for all letters, numbers and punctuation symbols; example: ASCII.

**EIN** - Employer Identification Number.

**EFW2CPR** - Specifications for Electronic Filing of Puerto Rico W-2c Information.

**EXEMPT SALARIES CODES – A.** Public employees' wages for overtime worked during emergency situations under Act 324-2004; **B.** Income from overtime worked by a Puerto Rico Police member under Section 1031.02(a)(34) of the Code; **C.** Stipends received by certain physicians during the internship period under Section 1031.02(a)(9) of the Code; **D.** Compensation paid to an eligible researcher or scientist for services rendered under Section 1031.02(a)(26) of the Code; or **E**. Salary not over \$40,000 per year under Act 135-2014 (Section 1031.02(a)(35) of the Code).

**FILE** - Each file must begin with a Code SU record and end with a Code RF record.

**FORM 499R-2/W-2PR** - Withholding Statement.

**FORM 499R-2c/W-2cPR** - Corrected Withholding Statement.

**IRS** - Internal Revenue Service.

**SSA** - Social Security Administration.

**SSN** - Social Security Number.

**SUBMITTER** - Person, organization, or reporting representative submitting a file to the Department of the Treasury.